# **1.4 ANALYSIS OF ALGORITHMS**

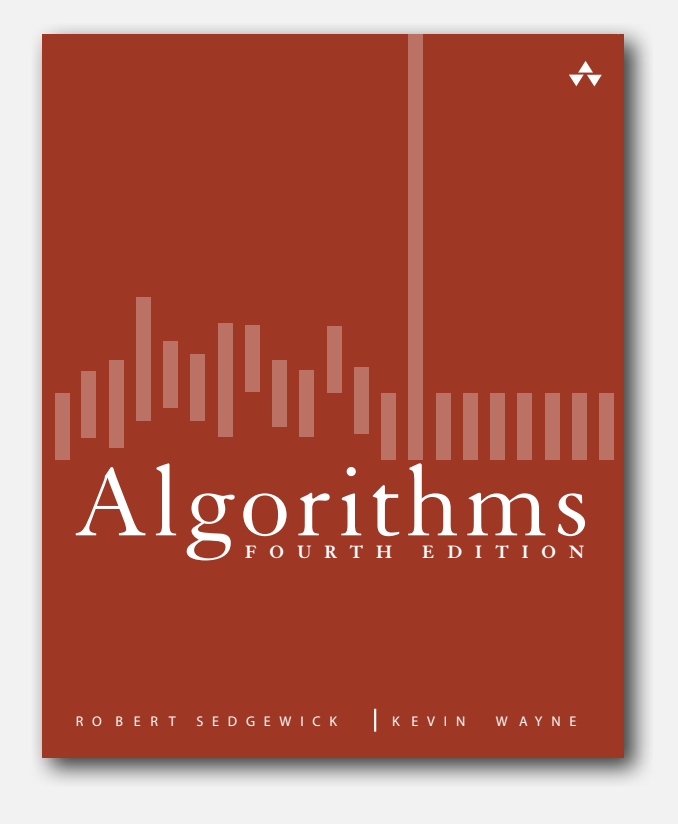

- **‣** observations
- **‣** mathematical models
- **‣** order-of-growth classifications
- **‣** dependencies on inputs
- **‣** memory

#### Cast of characters

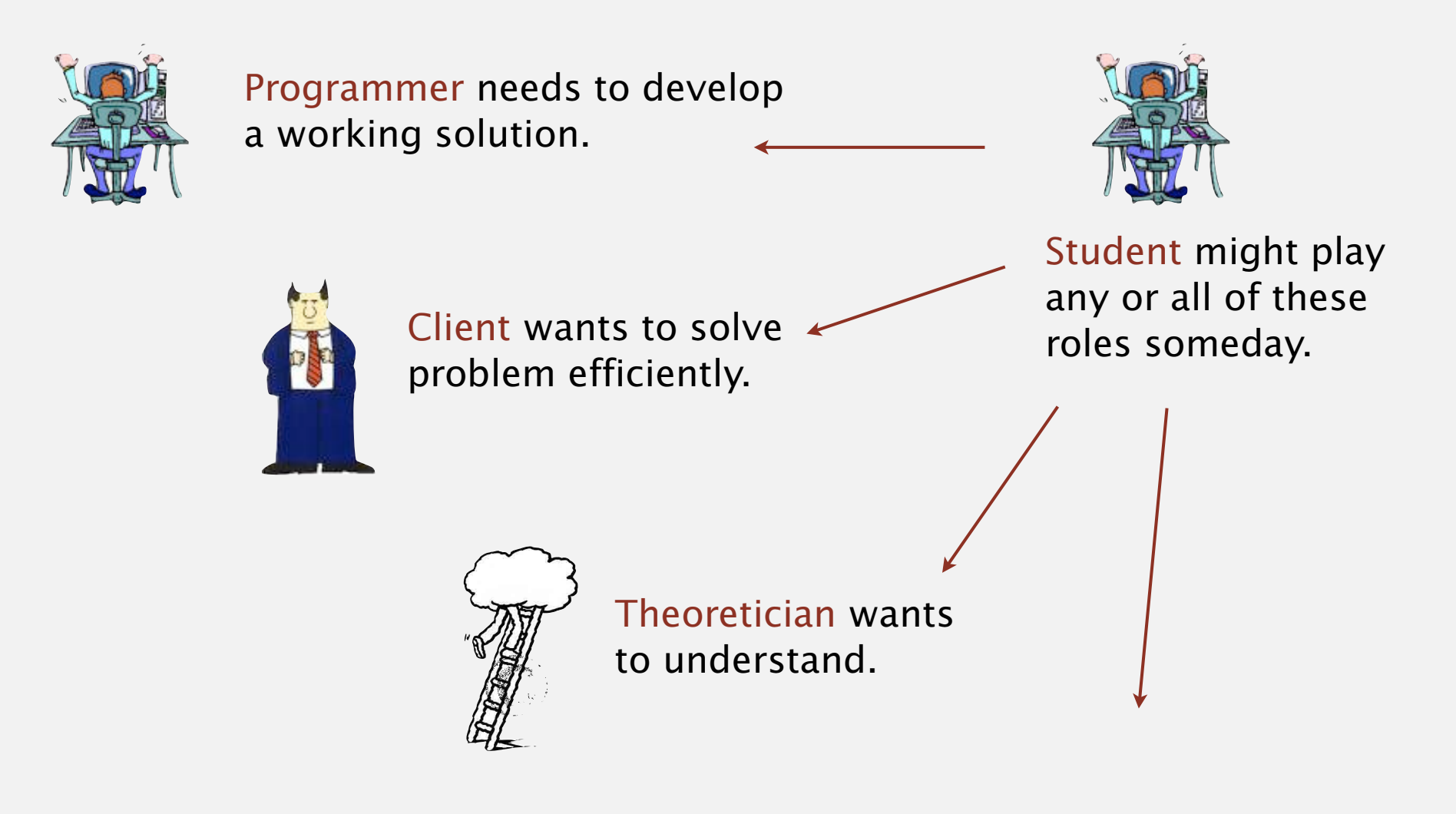

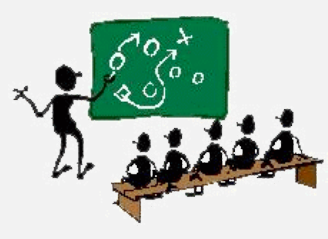

Basic blocking and tackling is sometimes necessary. [this lecture]

#### Running time

*" As soon as an Analytic Engine exists, it will necessarily guide the future course of the science. Whenever any result is sought by its aid, the question will arise—By what course of calculation can these results be arrived at by the machine in the shortest time? " —* Charles Babbage (1864)

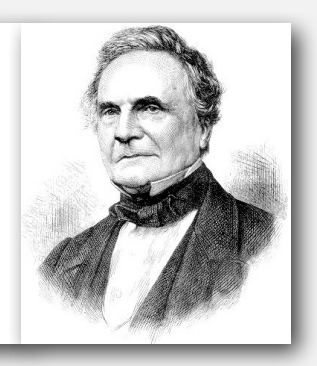

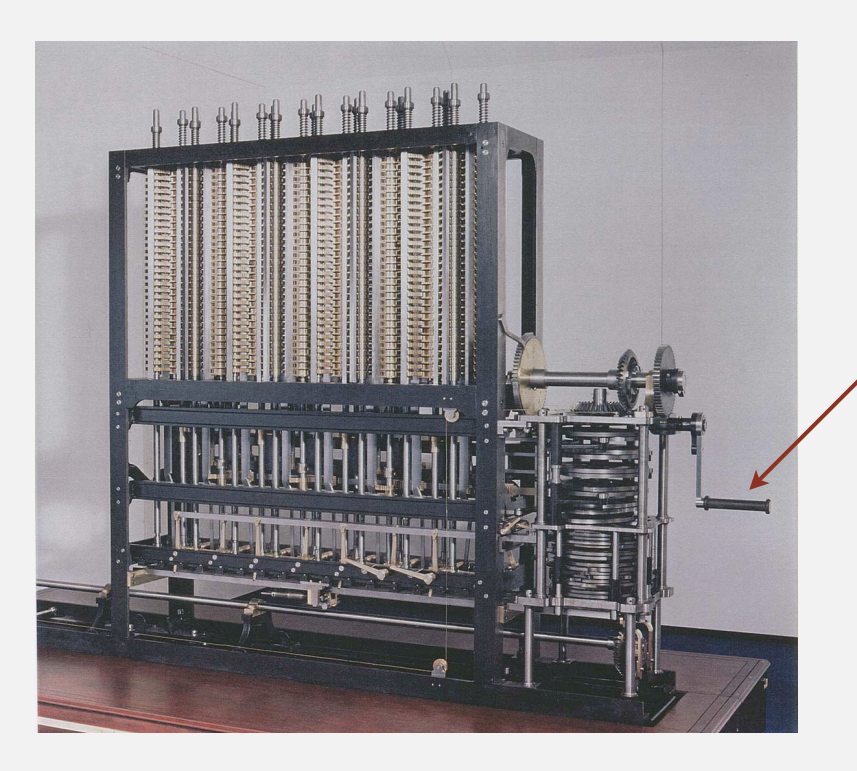

how many times do you have to turn the crank?

**Analytic Engine**

#### Reasons to analyze algorithms

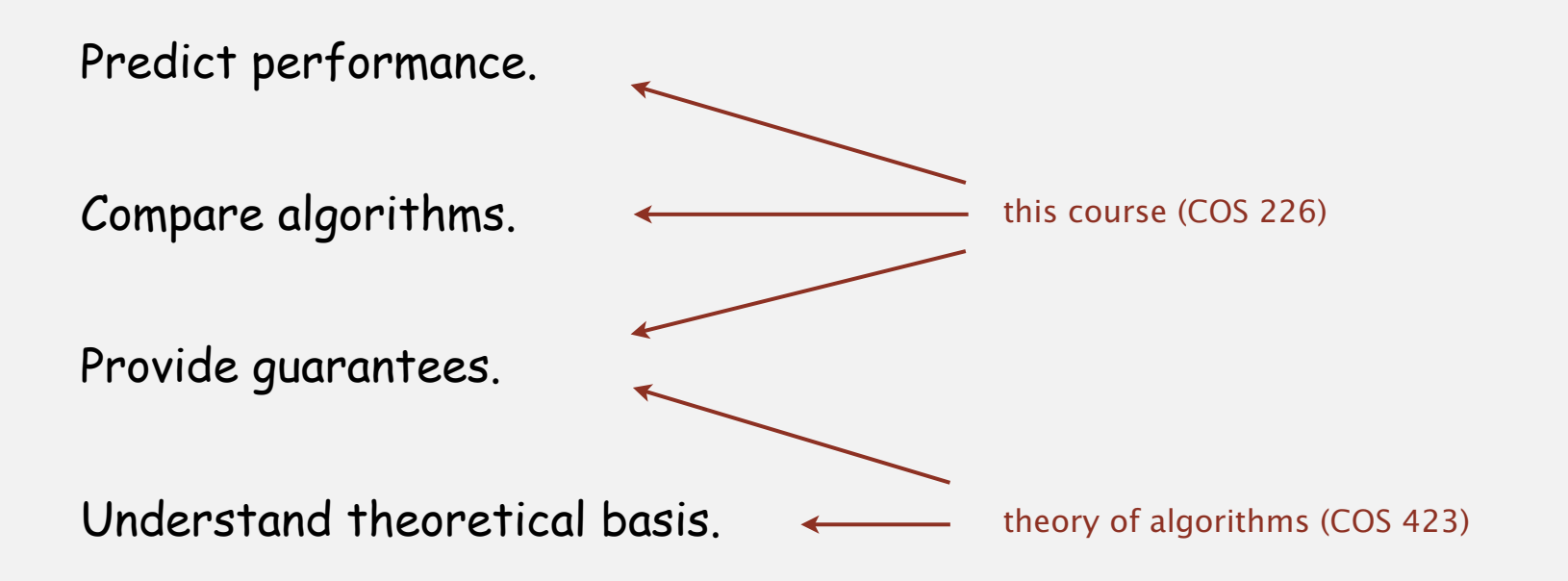

Primary practical reason: avoid performance bugs.

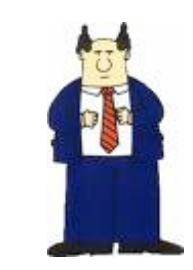

**client gets poor performance because programmer did not understand performance characteristics**

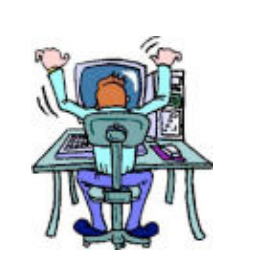

#### Some algorithmic successes

#### Discrete Fourier transform.

- Break down waveform of *N* samples into periodic components.
- Applications: DVD, JPEG, MRI, astrophysics, ….
- Brute force: *N*<sup>2</sup> steps.
- FFT algorithm: *N* log *N* steps, enables new technology.

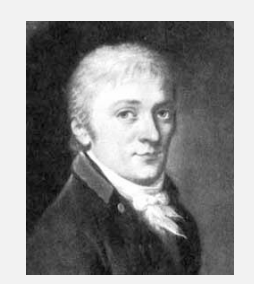

Friedrich Gauss 1805

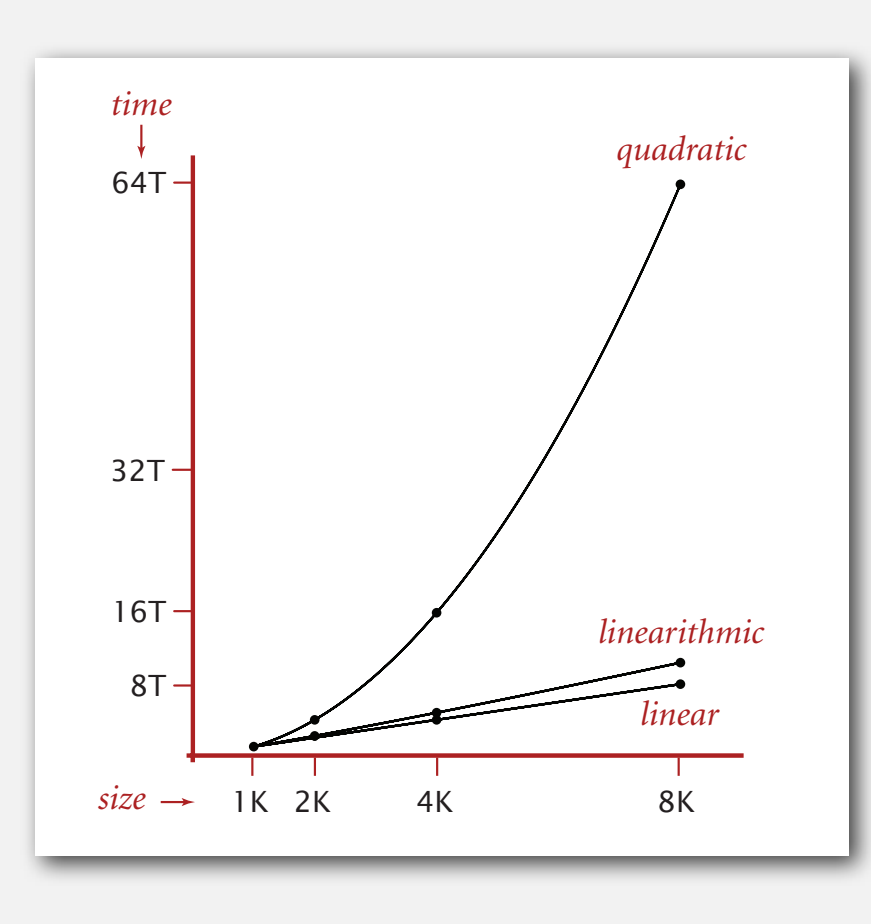

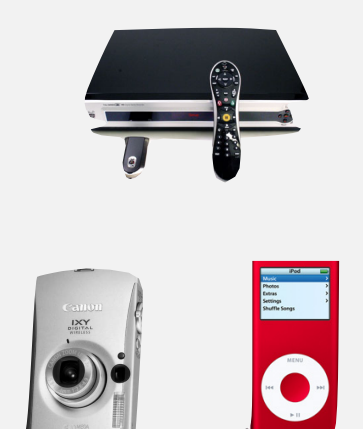

#### Some algorithmic successes

#### N-body simulation.

- Simulate gravitational interactions among *N* bodies.
- Brute force: *N*<sup>2</sup> steps.
- Barnes-Hut algorithm:  $N \log N$  steps, enables new research. Andrew Appel

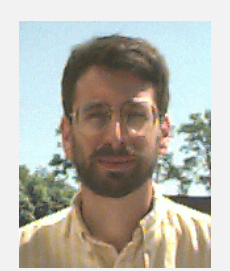

PU '81

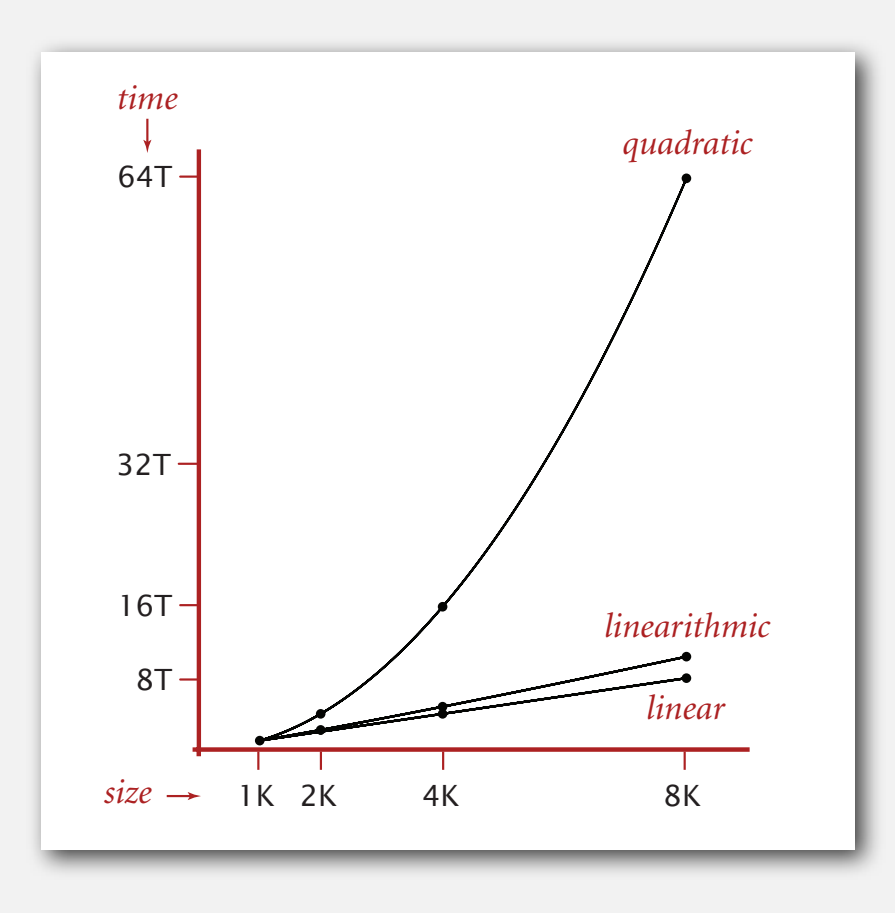

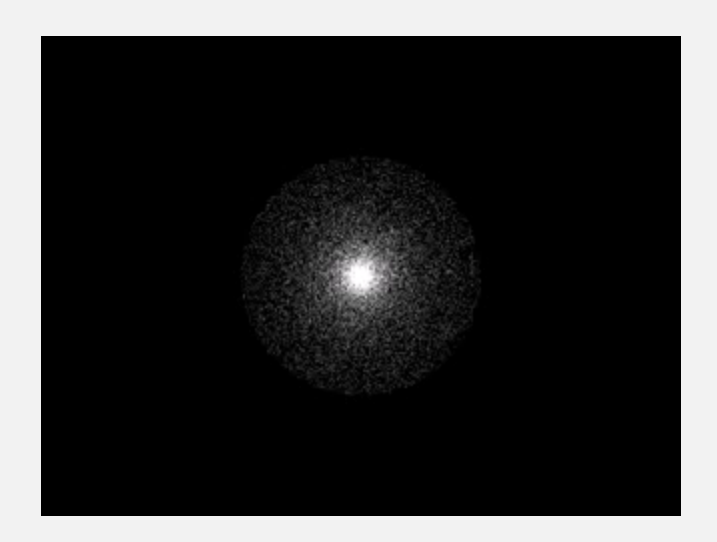

#### The challenge

Q. Will my program be able to solve a large practical input?

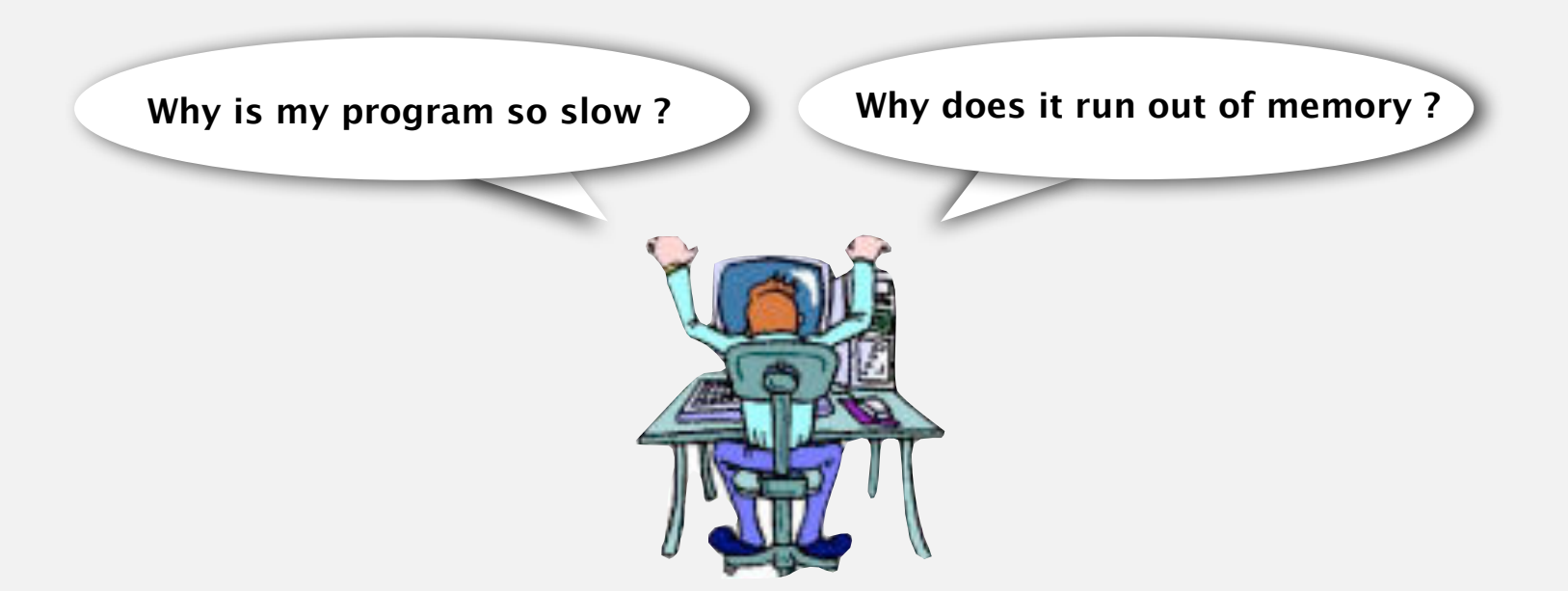

Key insight. [Knuth 1970s] Use scientific method to understand performance.

#### Scientific method applied to analysis of algorithms

A framework for predicting performance and comparing algorithms.

#### Scientific method.

- Observe some feature of the natural world.
- Hypothesize a model that is consistent with the observations.
- Predict events using the hypothesis.
- Verify the predictions by making further observations.
- Validate by repeating until the hypothesis and observations agree.

#### Principles.

- Experiments must be reproducible.
- Hypotheses must be falsifiable.

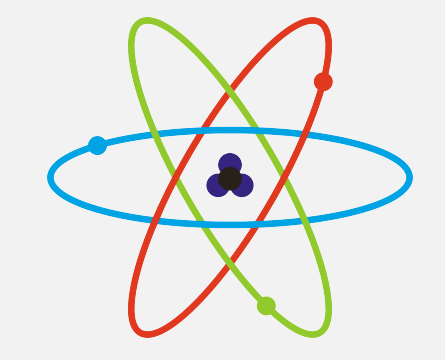

Feature of the natural world = computer itself.

#### **‣** observations

**I** mathematical model

#### Example: 3-sum

3-sum. Given *N* distinct integers, how many triples sum to exactly zero?

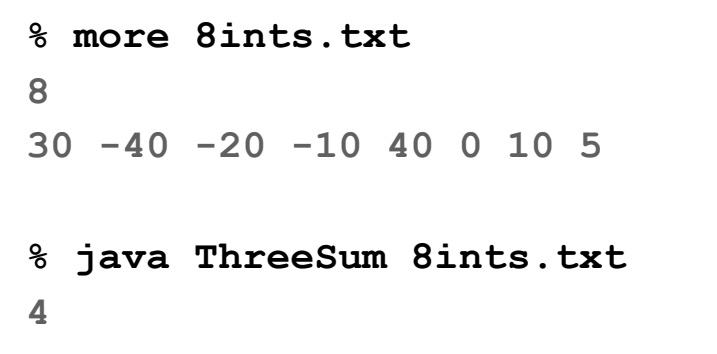

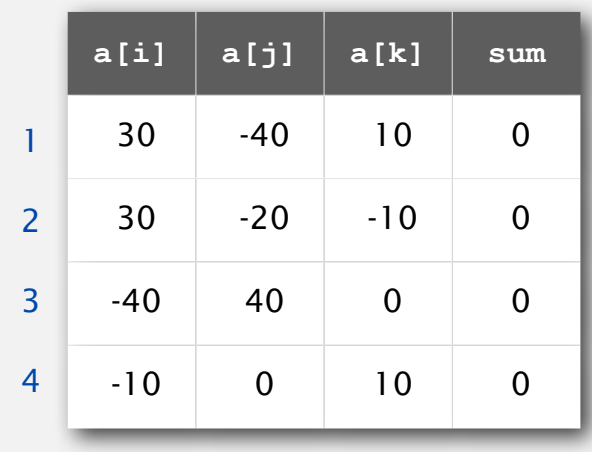

Context. Deeply related to problems in computational geometry.

```
public class ThreeSum
{
    public static int count(int[] a)
    {
       int N = a.length;
       int count = 0;
      for (int i = 0; i < N; i++) for (int j = i+1; j < N; j++)
             for (int k = j+1; k < N; k++)
                 if (a[i] + a[j] + a[k] == 0) count++;
       return count;
    }
    public static void main(String[] args)
    {
       int[] a = In.readInts(args[0]);
       StdOut.println(count(a));
    }
} 
                                                             check each triple
                                                             for simplicity, ignore 
                                                             integer overflow
```
#### Measuring the running time

- Q. How to time a program?
- A. Manual.

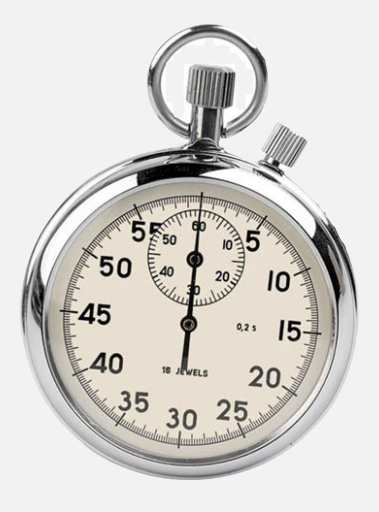

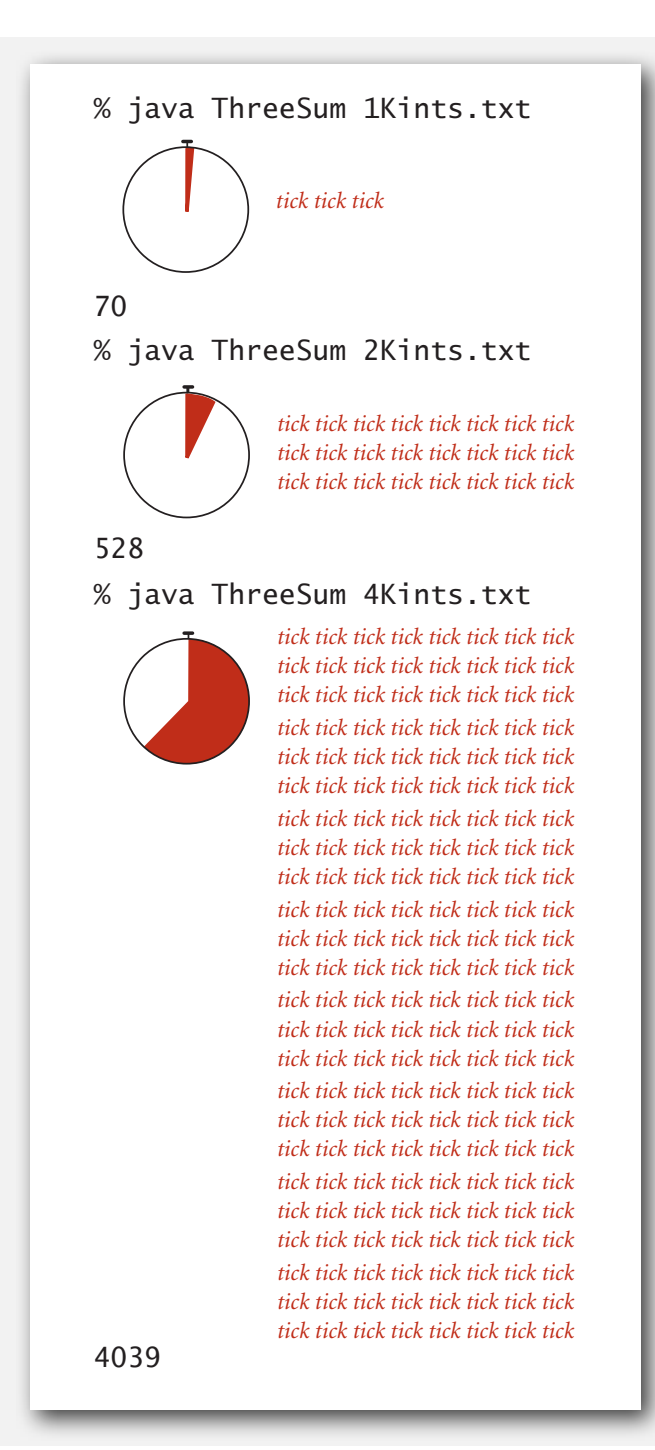

#### Measuring the running time

- Q. How to time a program?
- A. Automatic.

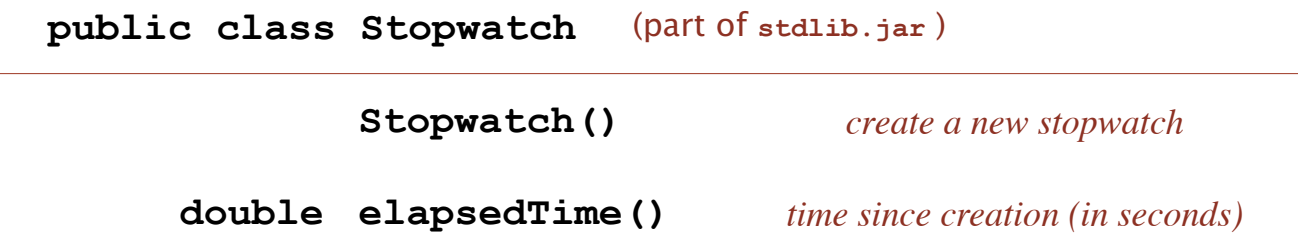

```
public static void main(String[] args)
{
    int[] a = In.readInts(args[0]); 
    Stopwatch stopwatch = new Stopwatch();
    StdOut.println(ThreeSum.count(a));
    double time = stopwatch.elapsedTime();
}
```
### Empirical analysis

Run the program for various input sizes and measure running time.

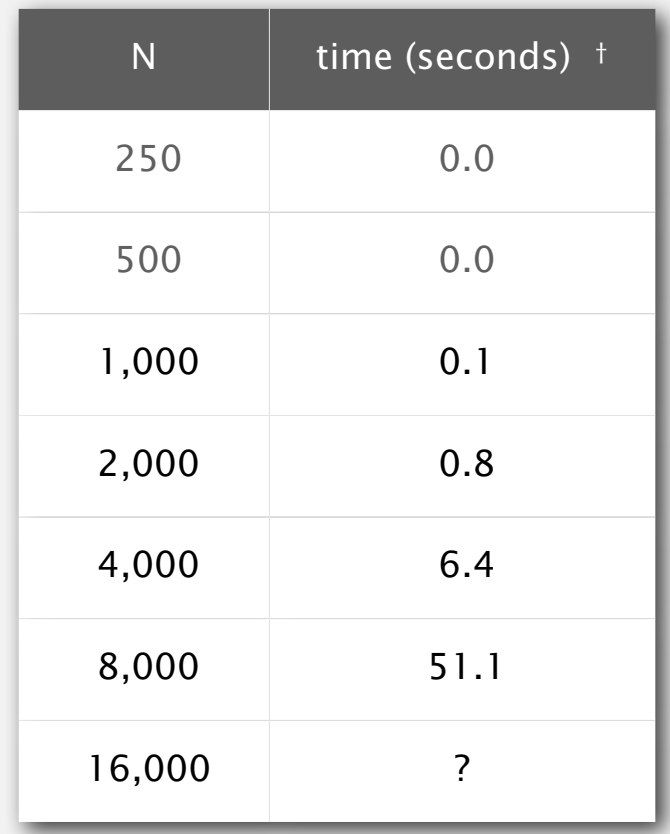

#### Data analysis

Standard plot. Plot running time *T* (*N*) vs. input size *N*.

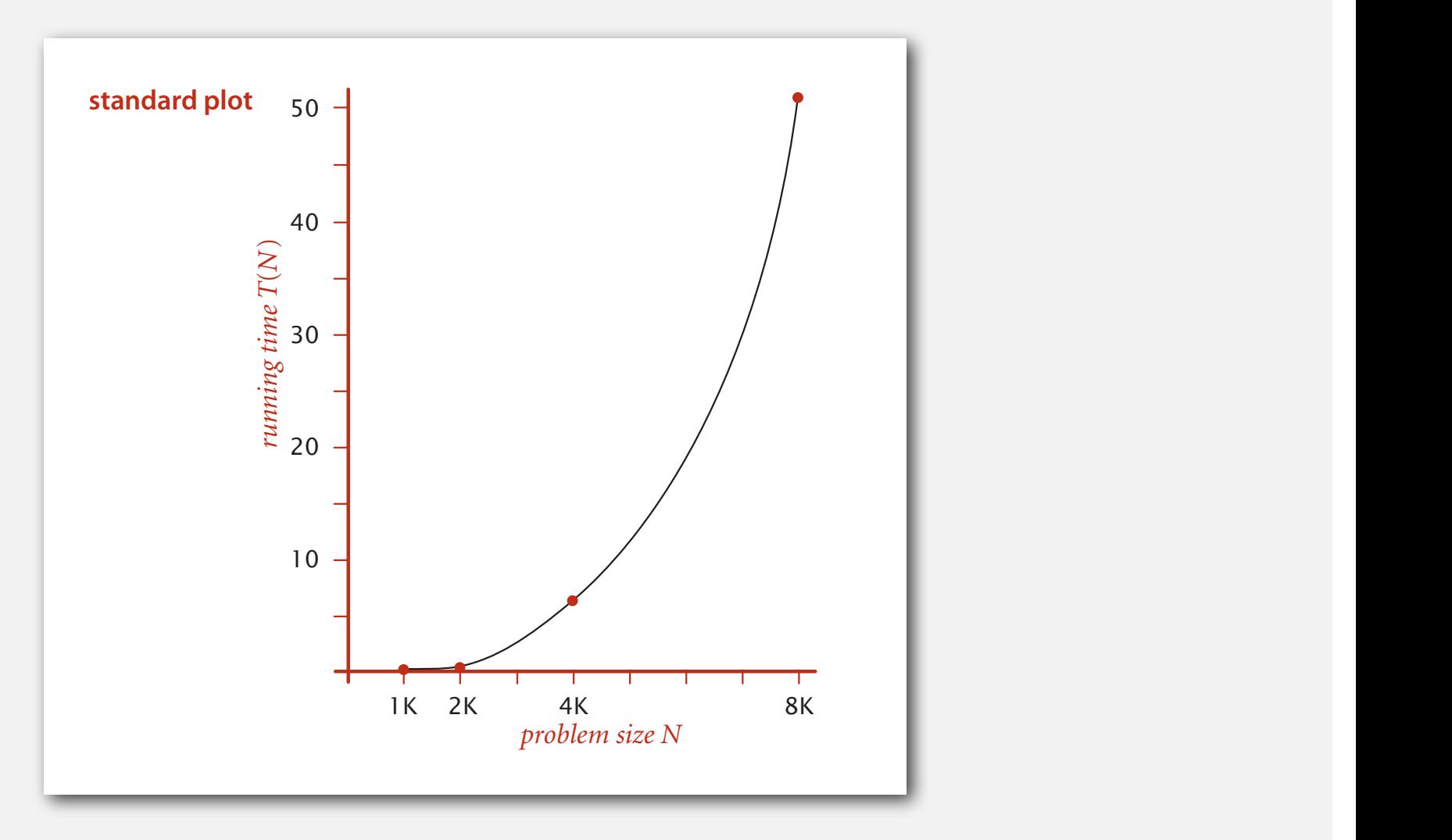

#### Data analysis

Log-log plot. Plot running time *T* (*N*) vs. input size *N* using log-log scale.

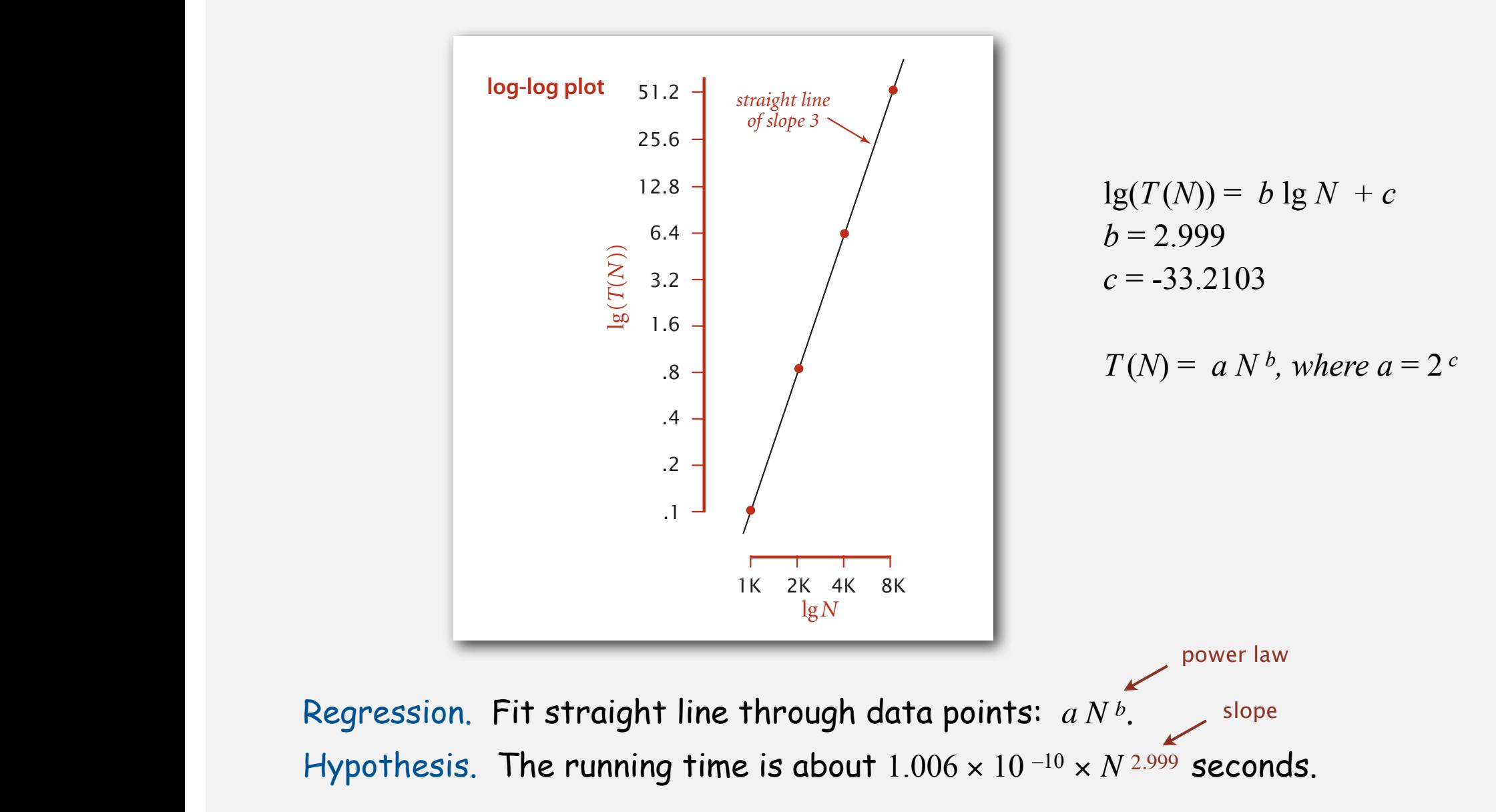

#### Prediction and validation

Hypothesis. The running time is about  $1.006 \times 10^{-10} \times N^{2.999}$  seconds.

"order of growth" of running time is about  $N^3$  [stay tuned]

#### Predictions.

- 51.0 seconds for  $N = 8,000$ .
- 408.1 seconds for  $N = 16,000$ .

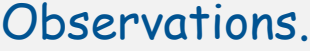

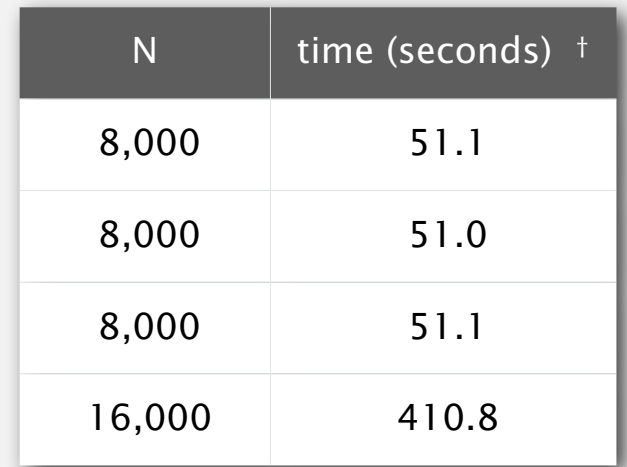

**validates hypothesis!**

#### Doubling hypothesis

Doubling hypothesis. Quick way to estimate *b* in a power-law relationship.

Run program, doubling the size of the input.

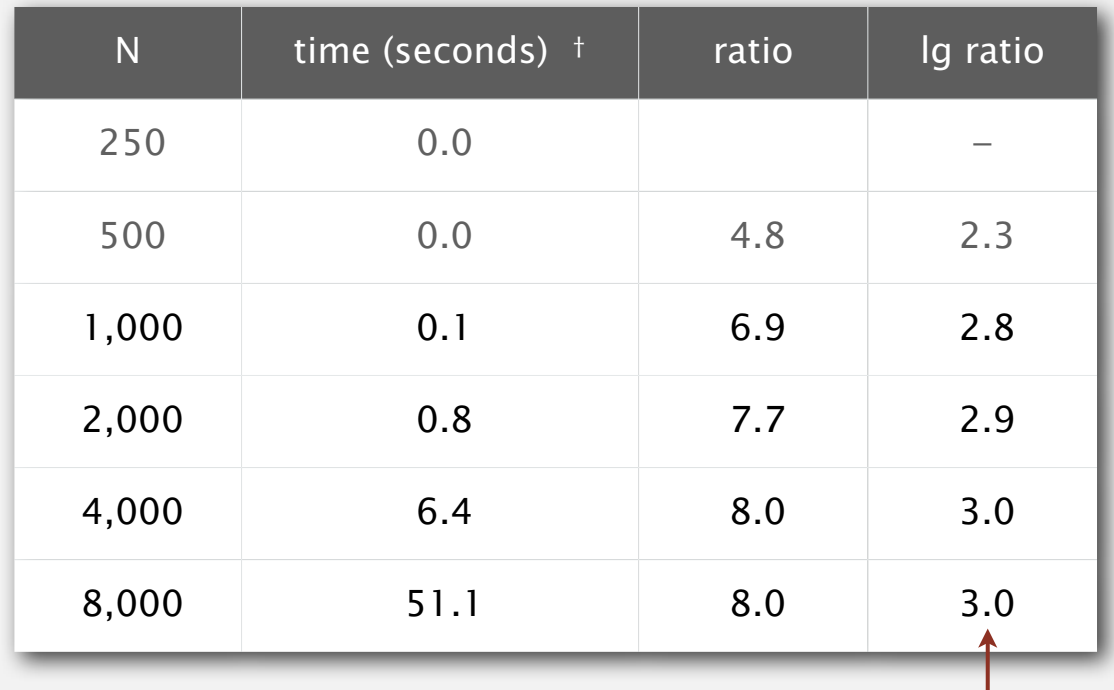

seems to converge to a constant  $b \approx 3$ 

Hypothesis. Running time is about  $a N^b$  with  $b =$  lg ratio.

Caveat. Cannot identify logarithmic factors with doubling hypothesis.

#### Doubling hypothesis

Doubling hypothesis. Quick way to estimate *b* in a power-law hypothesis.

Q. How to estimate *a* (assuming we know *b*) ?

A. Run the program (for a sufficient large value of *N*) and solve for *a*.

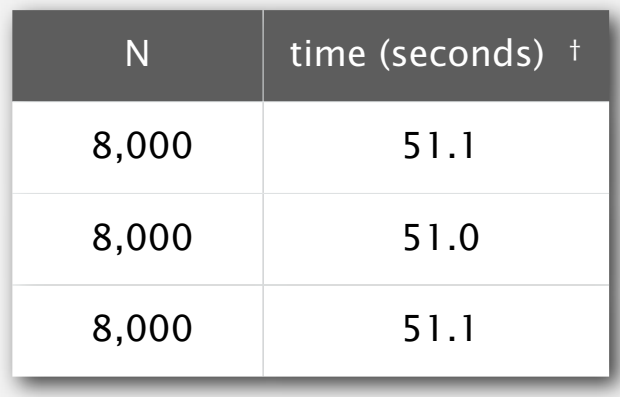

 $51.1 = a \times 8000^3$  $\Rightarrow a = 0.998 \times 10^{-10}$ 

Hypothesis. Running time is about  $0.998 \times 10^{-10} \times N^3$  seconds.

almost identical hypothesis to one obtained via linear regression

#### Experimental algorithmics

#### System independent effects.

• Algorithm.

• Input data.

determines exponent b in power law

#### System dependent effects.

- Hardware: CPU, memory, cache, …
- Software: compiler, interpreter, garbage collector, …
- System: operating system, network, other applications, …

determines constant a in power law

Bad news. Difficult to get precise measurements.

Good news. Much easier and cheaper than other sciences.

e.g., can run huge number of experiments

#### War story (from COS 126)

Q. How long does this program take as a function of *N* ?

```
 String s = StdIn.readString();
 int N = s.length();
 ...
for (int i = 0; i < N; i++)for (int j = 0; j < N; j++) distance[i][j] = ...
 ...
```
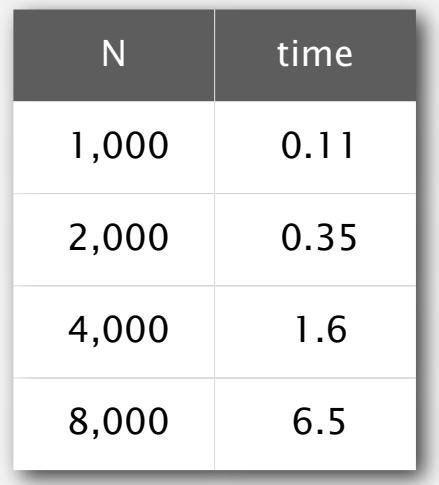

Jenny  $\sim$  c<sub>1</sub> N<sup>2</sup> seconds Kenny  $\sim$  c<sub>2</sub> N seconds

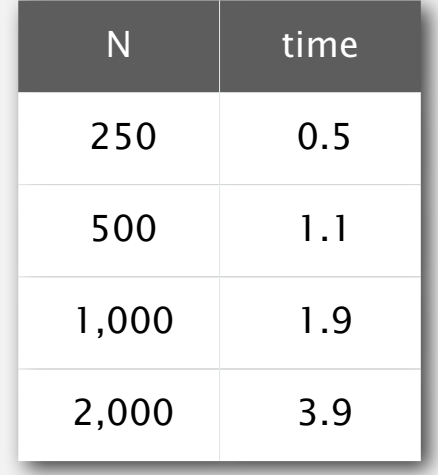

## **‣** mathematical models

**‣** order-of-growth classifications

#### Mathematical models for running time

Total running time: sum of cost  $\times$  frequency for all operations.

- Need to analyze program to determine set of operations.
- Cost depends on machine, compiler.
- Frequency depends on algorithm, input data.

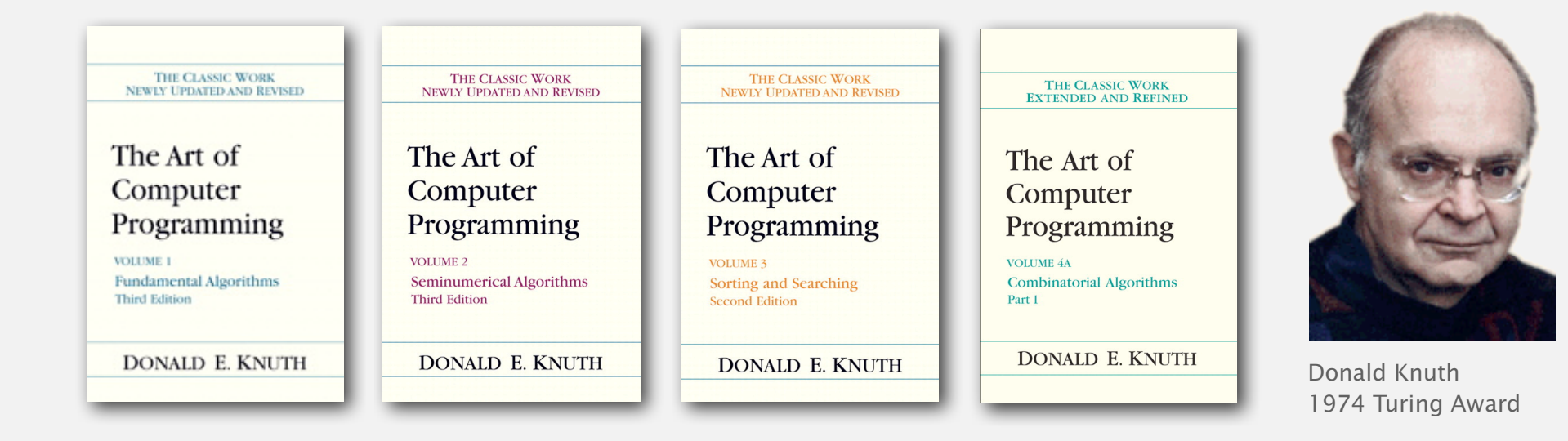

In principle, accurate mathematical models are available.

## Cost of basic operations

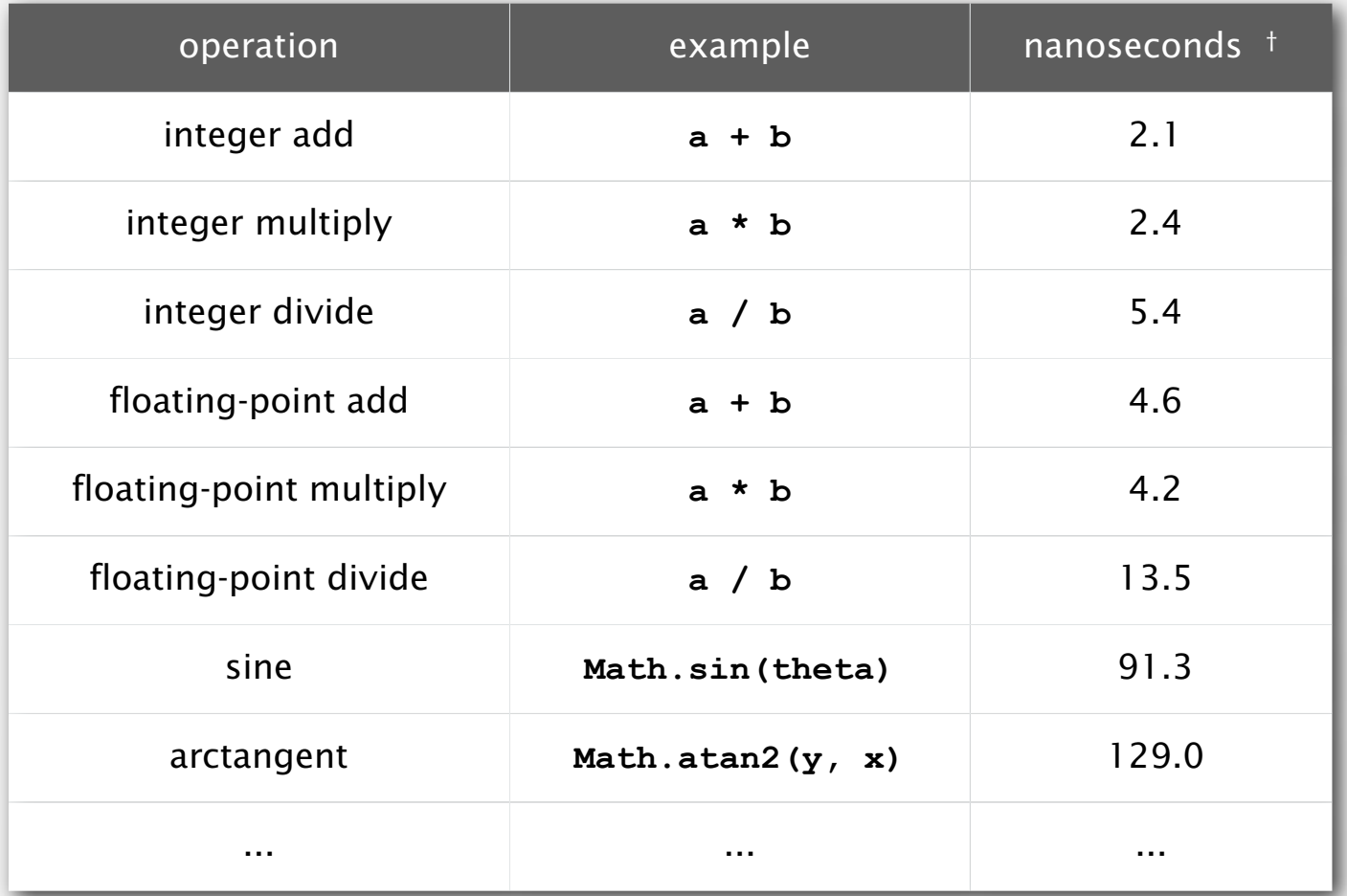

† Running OS X on Macbook Pro 2.2GHz with 2GB RAM

#### Cost of basic operations

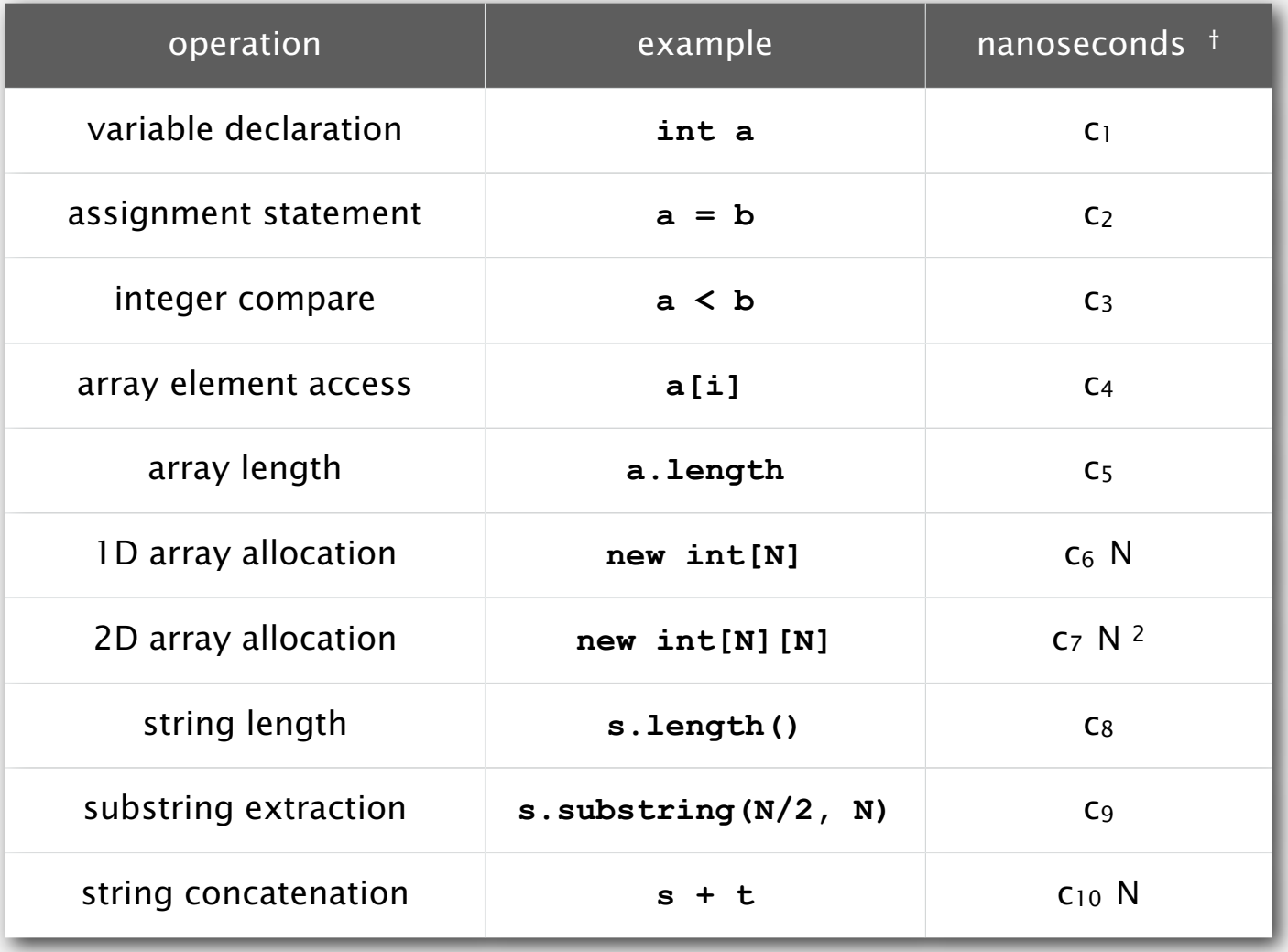

Novice mistake. Abusive string concatenation.

#### Example: 1-sum

Q. How many instructions as a function of input size *N* ?

```
int count = 0;
for (int i = 0; i < N; i++) if (a[i] == 0)
       count++;
```
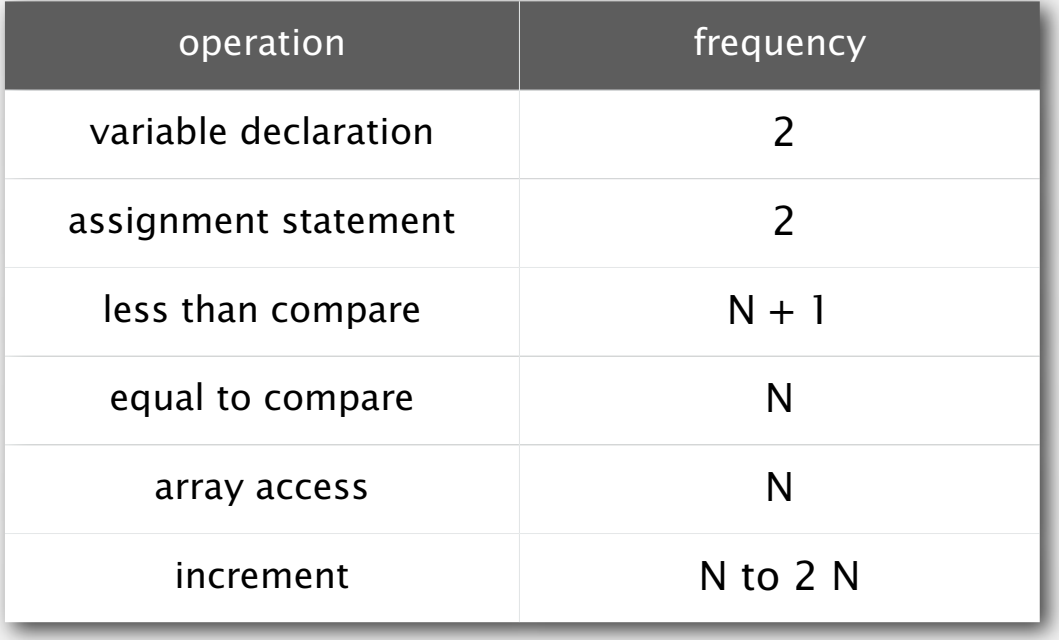

#### Example: 2-sum

Q. How many instructions as a function of input size *N* ?

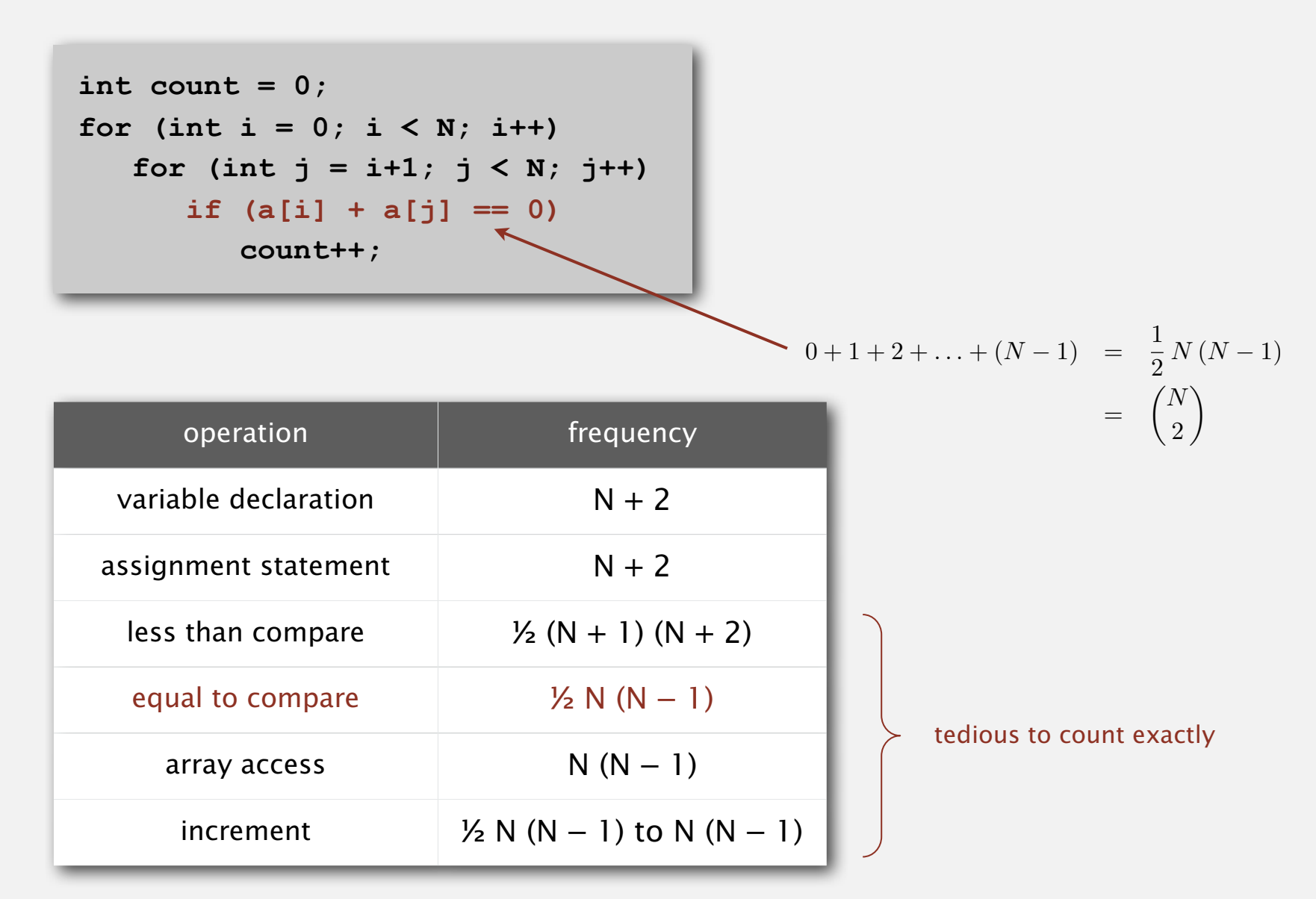

#### Simplifying the calculations

*" It is convenient to have a measure of the amount of work involved in a computing process, even though it be a very crude one. We may count up the number of times that various elementary operations are applied in the whole process and then given them various weights. We might, for instance, count the number of additions, subtractions, multiplications, divisions, recording of numbers, and extractions of figures from tables. In the case of computing with matrices most of the work consists of multiplications and writing down numbers, and we shall therefore only attempt to count the number of multiplications and recordings. " —* Alan Turing

#### ROUNDING-OFF ERRORS IN MATRIX PROCESSES

*By* A. M. TURING *{National Physical Laboratory, Teddington, Middlesex)*

[Received 4 November 1947]

#### SUMMARY

A number of methods of solving sets of linear equations and inverting matrices are discussed. The theory of the rounding-off errors involved is investigated for some of the methods. In all cases examined, including the well-known 'Gauss elimination process', it is found that the errors are normally quite moderate: no exponential build-up need occur.

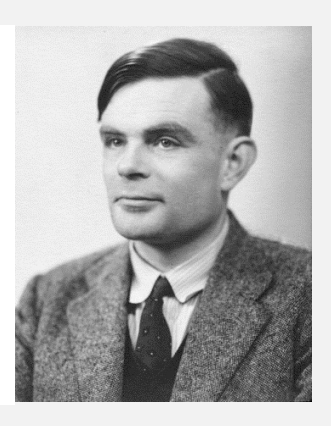

#### Simplification 1: cost model

Cost model. Use some basic operation as a proxy for running time.

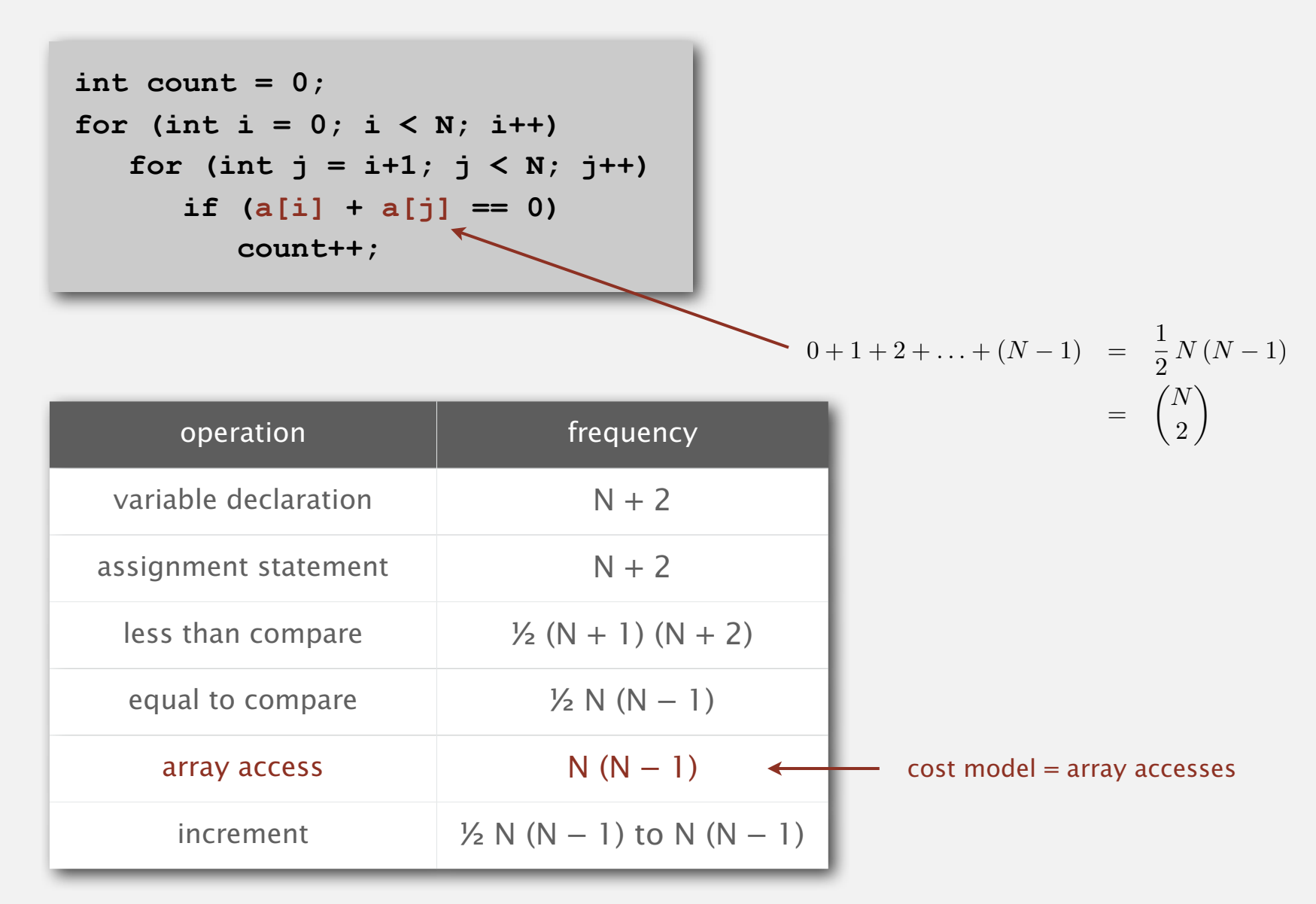

#### Simplification 2: tilde notation

- Estimate running time (or memory) as a function of input size *N*.
- Ignore lower order terms.
	- when *N* is large, terms are negligible
	- when *N* is small, we don't care

| <b>Ex 1.</b> $\frac{1}{6}N^3 + 20N + 16$                      | \n $\sim \frac{1}{6}N^3$ \n |
|---------------------------------------------------------------|-----------------------------|
| <b>Ex 2.</b> $\frac{1}{6}N^3 + 100N^{4/3} + 56$               | \n $\sim \frac{1}{6}N^3$ \n |
| <b>Ex 3.</b> $\frac{1}{6}N^3 - \frac{1}{2}N^2 + \frac{1}{3}N$ | \n $\sim \frac{1}{6}N^3$ \n |

discard lower-order terms (e.g., N = 1000: 500 thousand vs. 166 million)

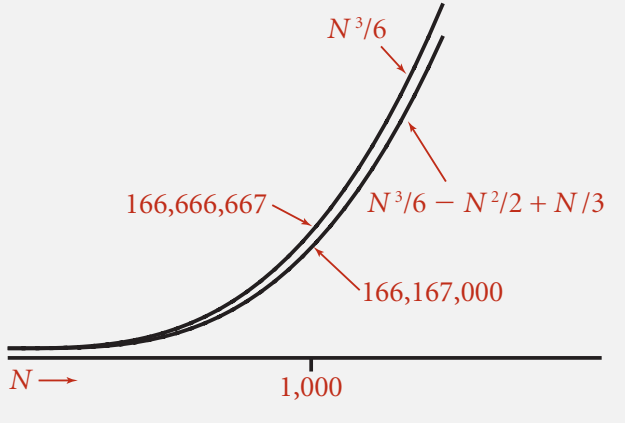

**Leading-term approximation**

Technical definition. 
$$
f(N) \sim g(N)
$$
 means  $\lim_{N \to \infty} \frac{f(N)}{g(N)} = 1$ 

#### Simplification 2: tilde notation

- Estimate running time (or memory) as a function of input size *N*.
- Ignore lower order terms.
	- when *N* is large, terms are negligible
	- when *N* is small, we don't care

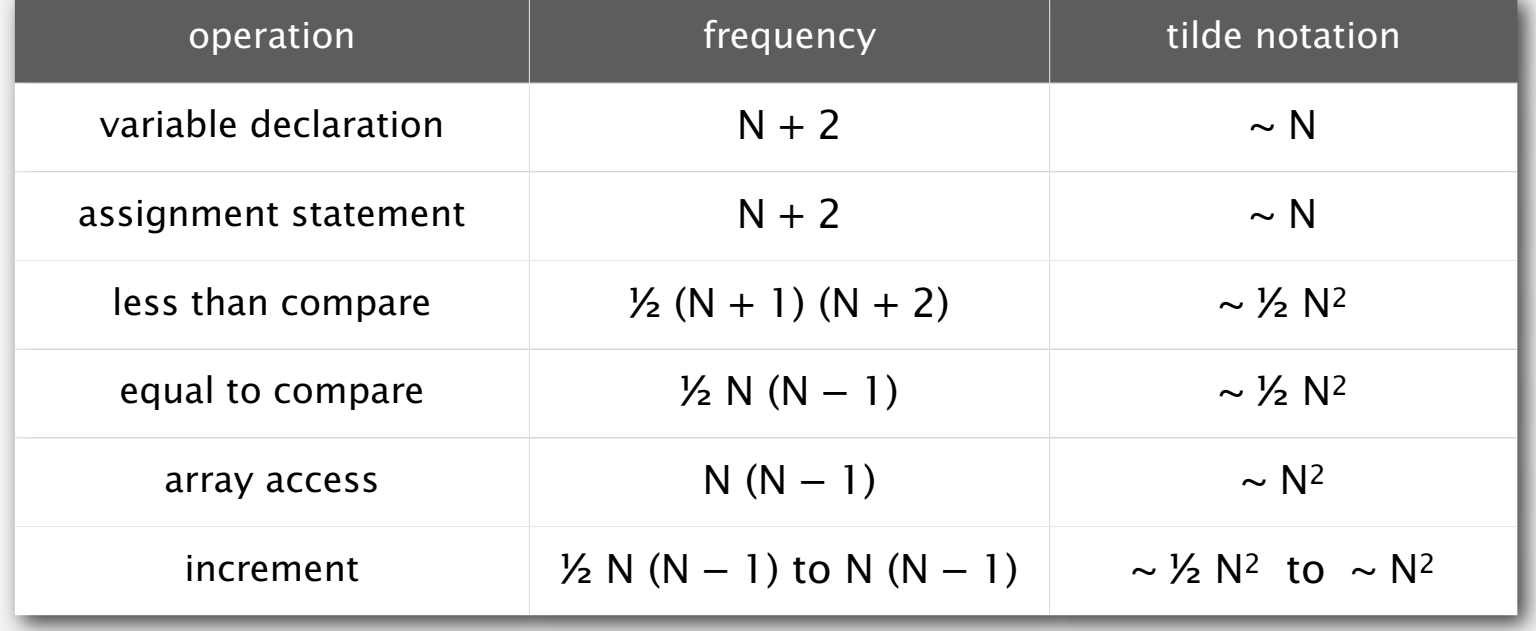

#### Example: 2-sum

Q. Approximately how many array accesses as a function of input size *N* ?

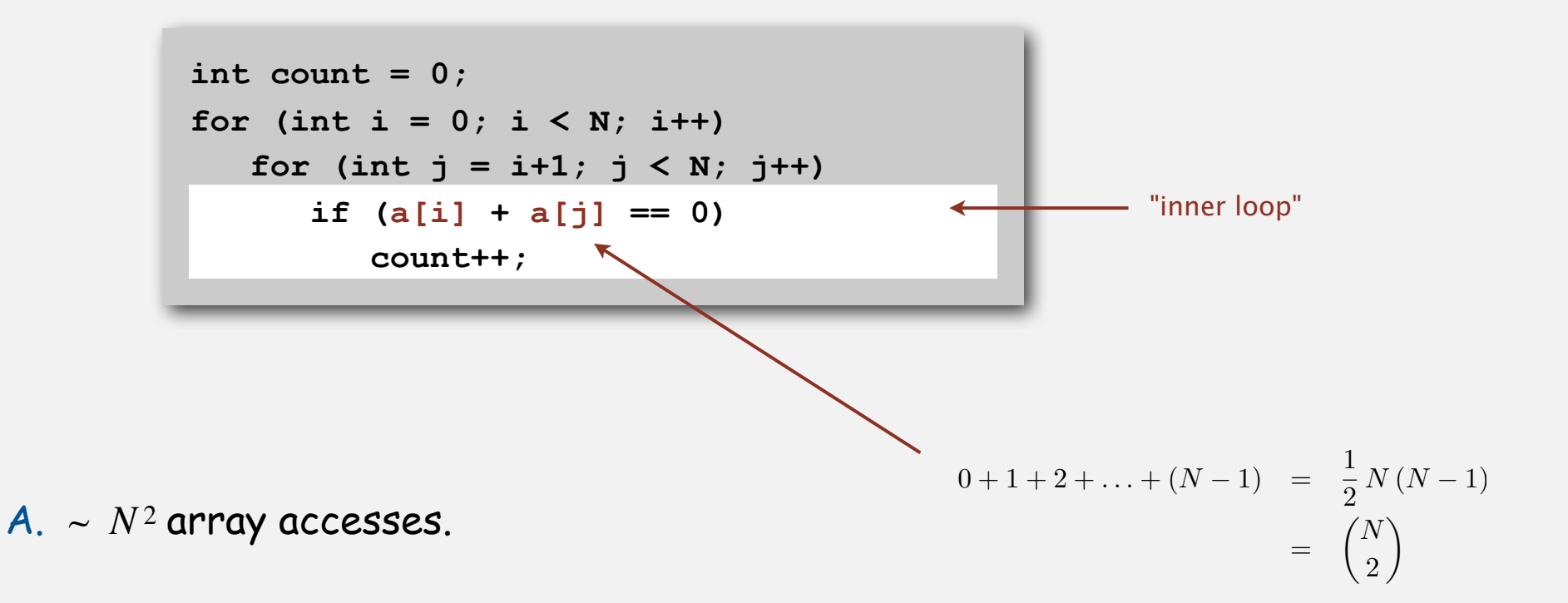

Bottom line. Use cost model and tilde notation to simplify frequency counts.

#### Example: 3-sum

Q. Approximately how many array accesses as a function of input size *N* ?

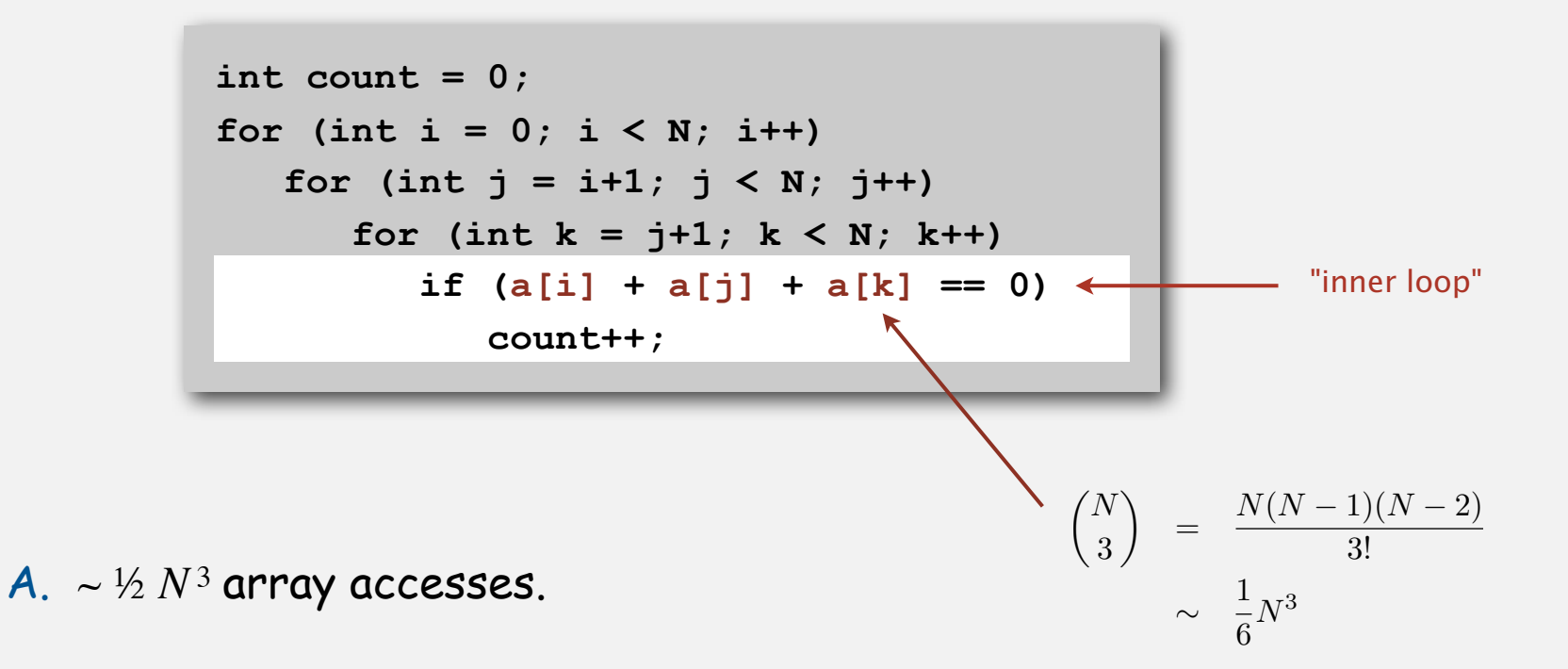

Bottom line. Use cost model and tilde notation to simplify frequency counts.

#### Estimating a discrete sum

- Q. How to estimate a discrete sum?
- A1. Take COS 340.
- A2. Replace the sum with an integral, and use calculus!

**Ex 1.** 
$$
1 + 2 + ... + N
$$
.  

$$
\sum_{i=1}^{N} i \sim \int_{x=1}^{N} x dx \sim \frac{1}{2} N^2
$$

**Ex 2.** 
$$
1 + 1/2 + 1/3 + ... + 1/N
$$
. 
$$
\sum_{i=1}^{N} \frac{1}{i} \sim \int_{x=1}^{N} \frac{1}{x} dx = \ln N
$$

Ex 3. 3-sum triple loop.

$$
\sum_{i=1}^{N} \sum_{j=i}^{N} \sum_{k=j}^{N} 1 \sim \int_{x=1}^{N} \int_{y=x}^{N} \int_{z=y}^{N} dz \, dy \, dx \sim \frac{1}{6} N^3
$$

#### Mathematical models for running time

In principle, accurate mathematical models are available.

#### In practice,

- Formulas can be complicated.
- Advanced mathematics might be required.
- Exact models best left for experts.

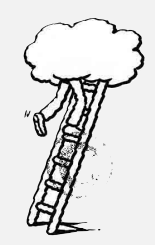

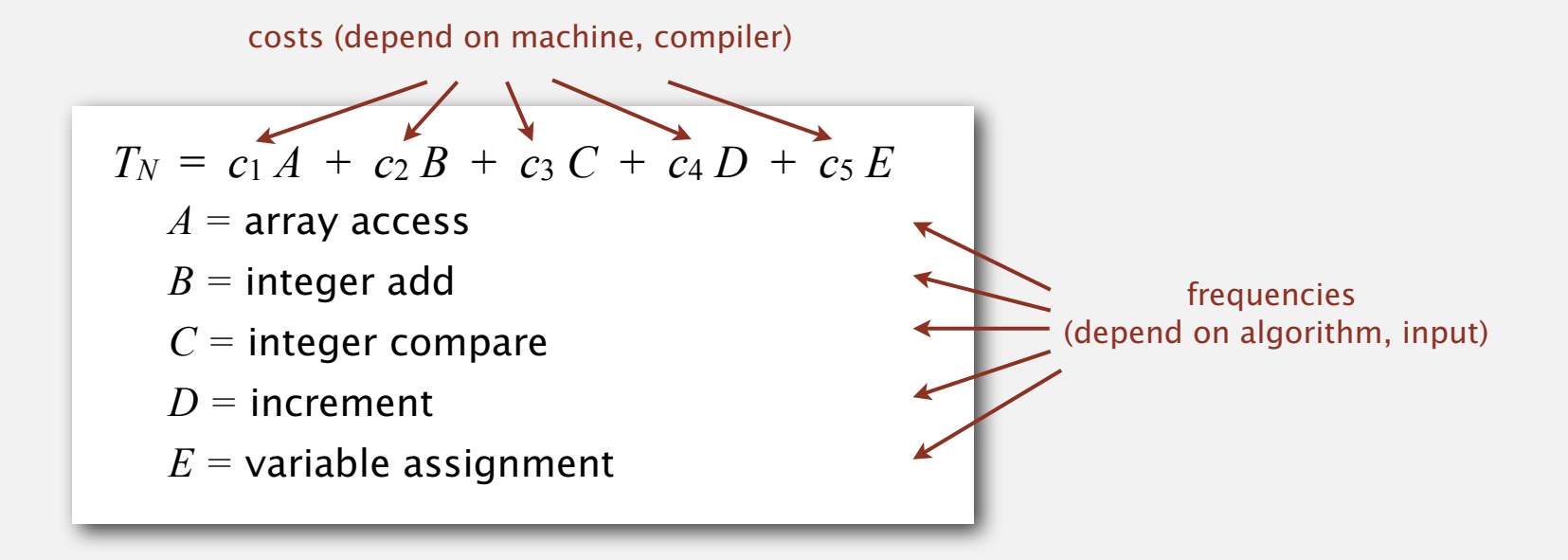

Bottom line. We use approximate models in this course:  $T(N) \sim c N^3$ .

**‣** order-of-growth classifications

**‣** dependencies on inputs

#### Common order-of-growth classifications *time*

Good news. the small set of functions 1, log *N*, *N*, *N* log *N*, *N* <sup>2</sup> , *N* <sup>3</sup> , and 2*<sup>N</sup>* suffices to describe order-of-growth of typical algorithms. order of growth discards leading coefficient

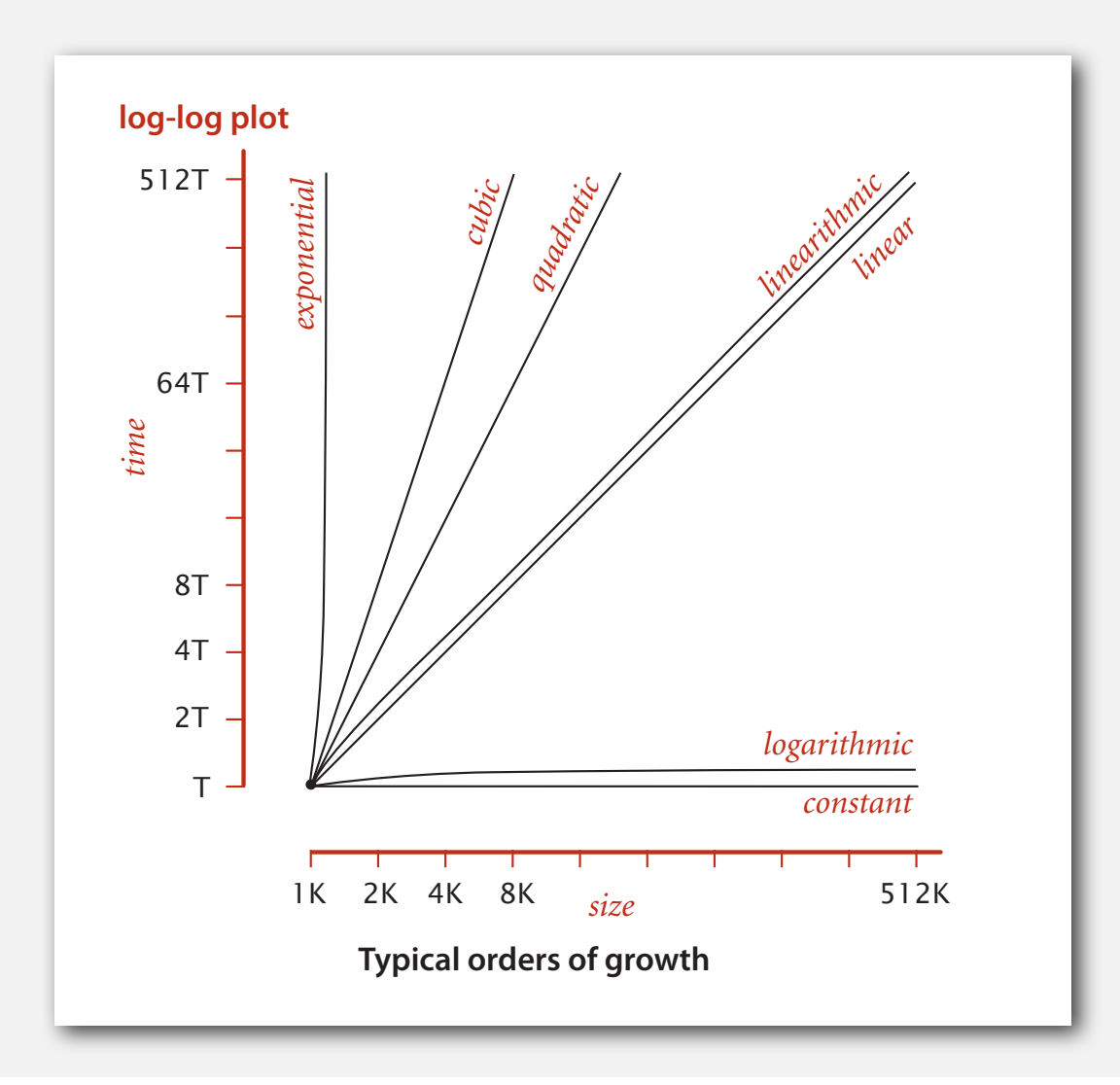

# Common order-of-growth classifications

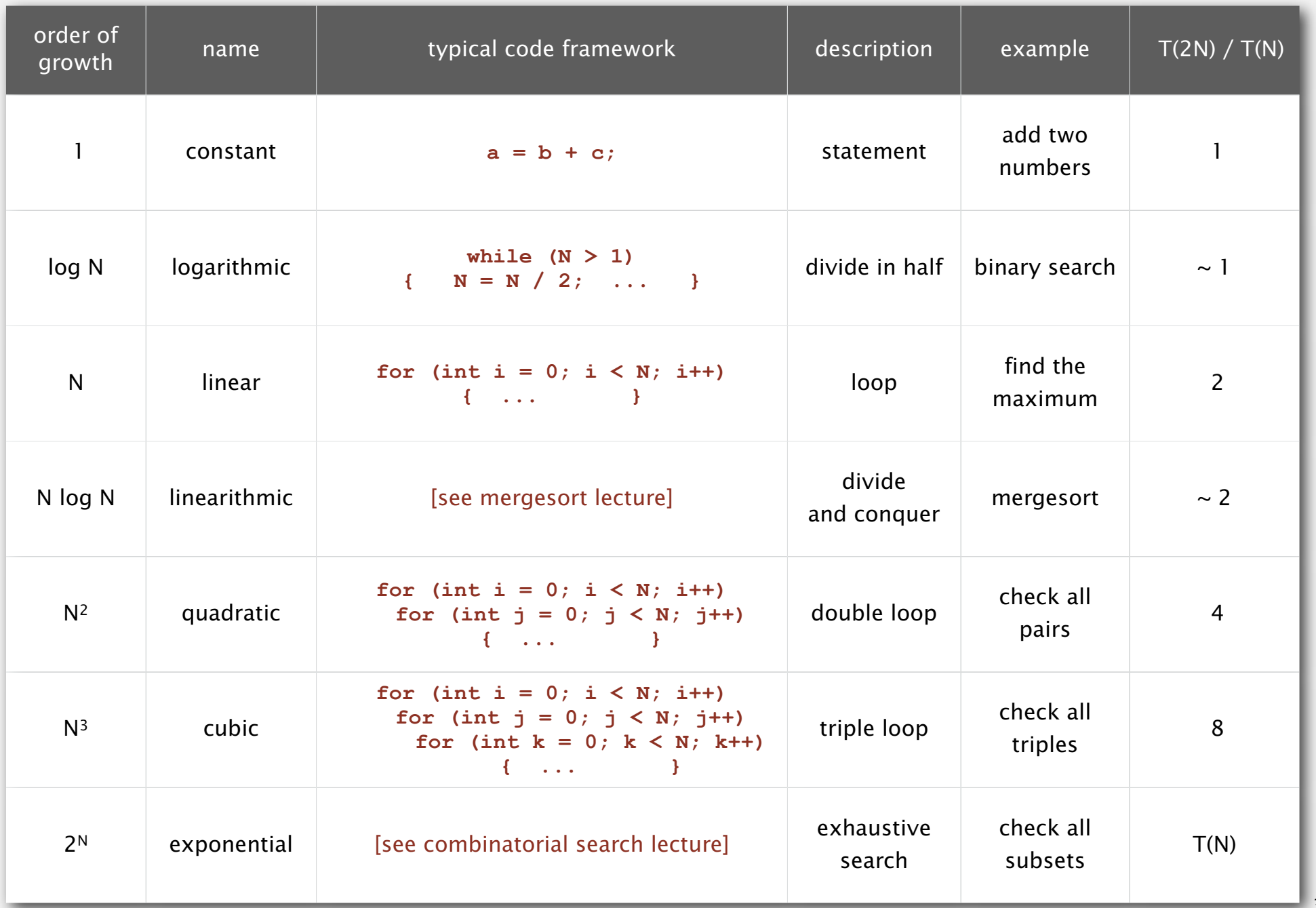

#### Practical implications of order-of-growth

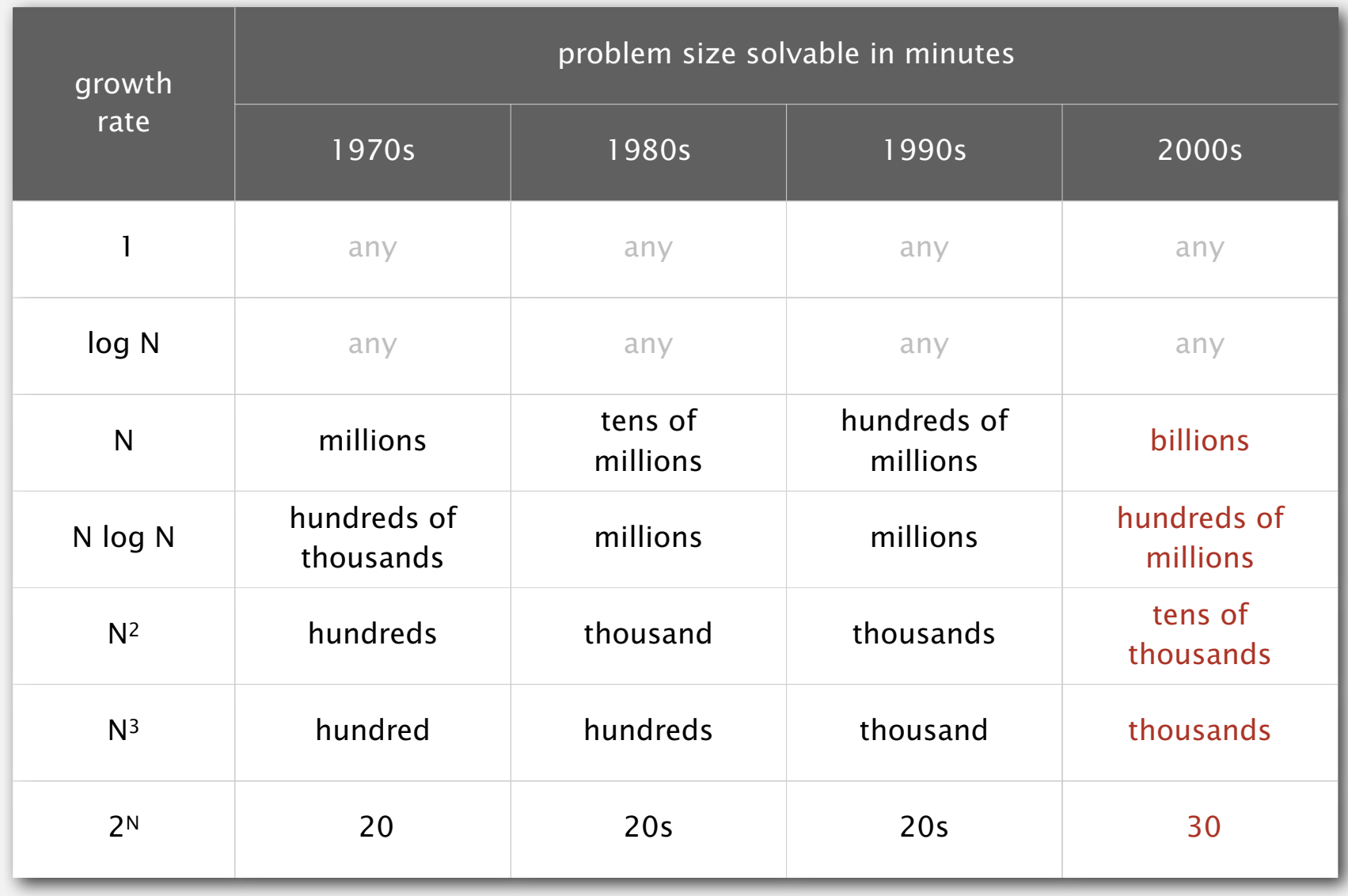

Bottom line. Need linear or linearithmic alg to keep pace with Moore's law.

#### Binary search

Goal. Given a sorted array and a key, find index of the key in the array?

Binary search. Compare key against middle entry.

- Too small, go left.
- Too big, go right.
- Equal, found.

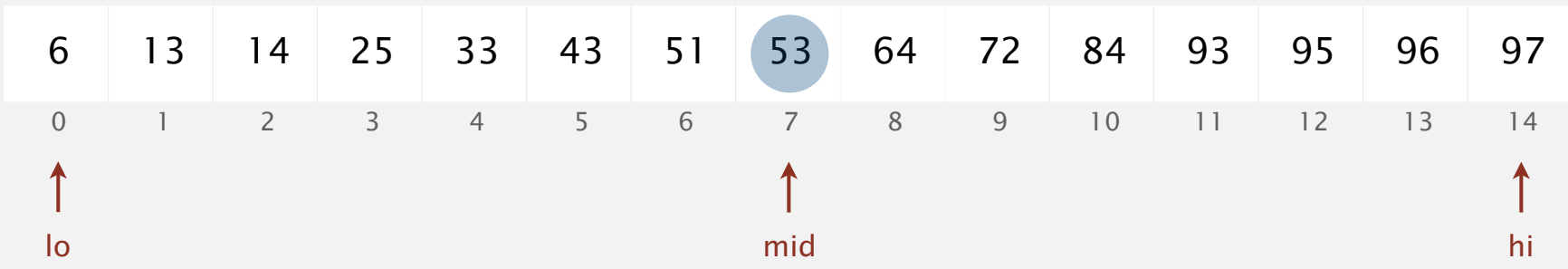

### Binary search demo

#### Binary search: Java implementation

#### Trivial to implement?

- First binary search published in 1946; first bug-free one published in 1962.
- Java bug in **Arrays.binarySearch()** discovered in 2006.

```
 public static int binarySearch(int[] a, int key)
   {
      int lo = 0, hi = a.length-1;
     while (lo <= hi)
      {
          int mid = lo + (hi - lo) / 2;
         if (key < a[mid]) hi = mid - 1;
         else if (key > a[mid]) lo = mid + 1;
          else return mid;
 }
    return -1;
 }
                                                             one "3-way compare"
```
Invariant. If  $key$  appears in the array  $a[1]$ , then  $a[10] \leq key \leq a[hi]$ .

#### Binary search: mathematical analysis

Proposition. Binary search uses at most 1 + lg *N* compares to search in a sorted array of size *N*.

Def.  $T(N) = #$  compares to binary search in a sorted subarray of size at most *N*.

Binary search recurrence.  $T(N) \leq T(N/2) + 1$  for  $N > 1$ , with  $T(1) = 1$ . Pf sketch. left or right half possible to implement with one 2-way compare (instead of 3-way)

> $T(N) \leq T(N/2) + 1$  $\leq T(N/4) + 1 + 1$  $\leq T(N/8) + 1 + 1 + 1$  . . .  $\leq T(N/N) + 1 + 1 + \ldots + 1$  $= 1 + \lg N$ given apply recurrence to first term apply recurrence to first term stop applying,  $T(1) = 1$

#### An N2 log N algorithm for 3-sum

#### Algorithm.

- Sort the *N* (distinct) numbers.
- For each pair of numbers **a[i]** and **a[j]**, binary search for **-(a[i] + a[j])**.

Analysis. Order of growth is *N*<sup>2</sup> log *N*.

- Step 1: *N*<sup>2</sup> with insertion sort.
- Step 2:  $N^2 \log N$  with binary search.

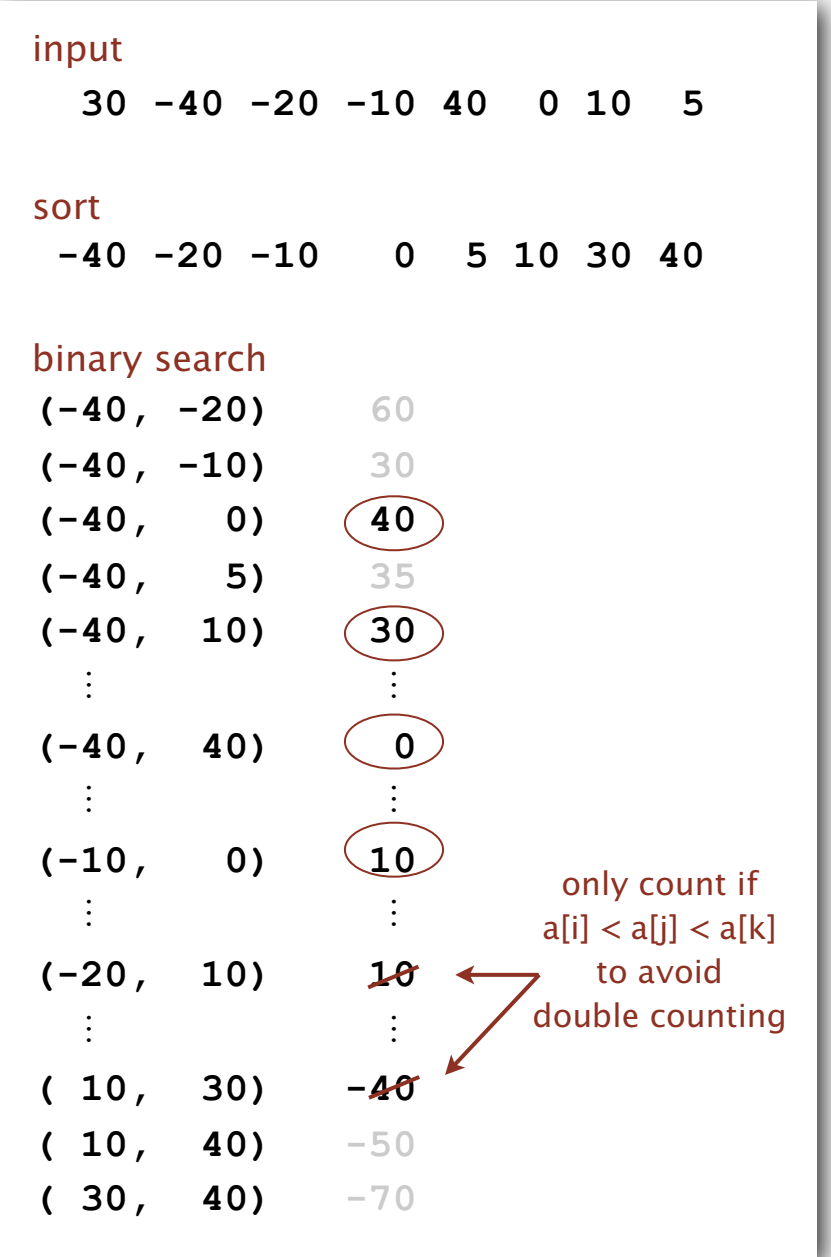

#### Comparing programs

Hypothesis. The  $N^2 \log N$  three-sum algorithm is significantly faster in practice than the brute-force  $N^3$  algorithm.

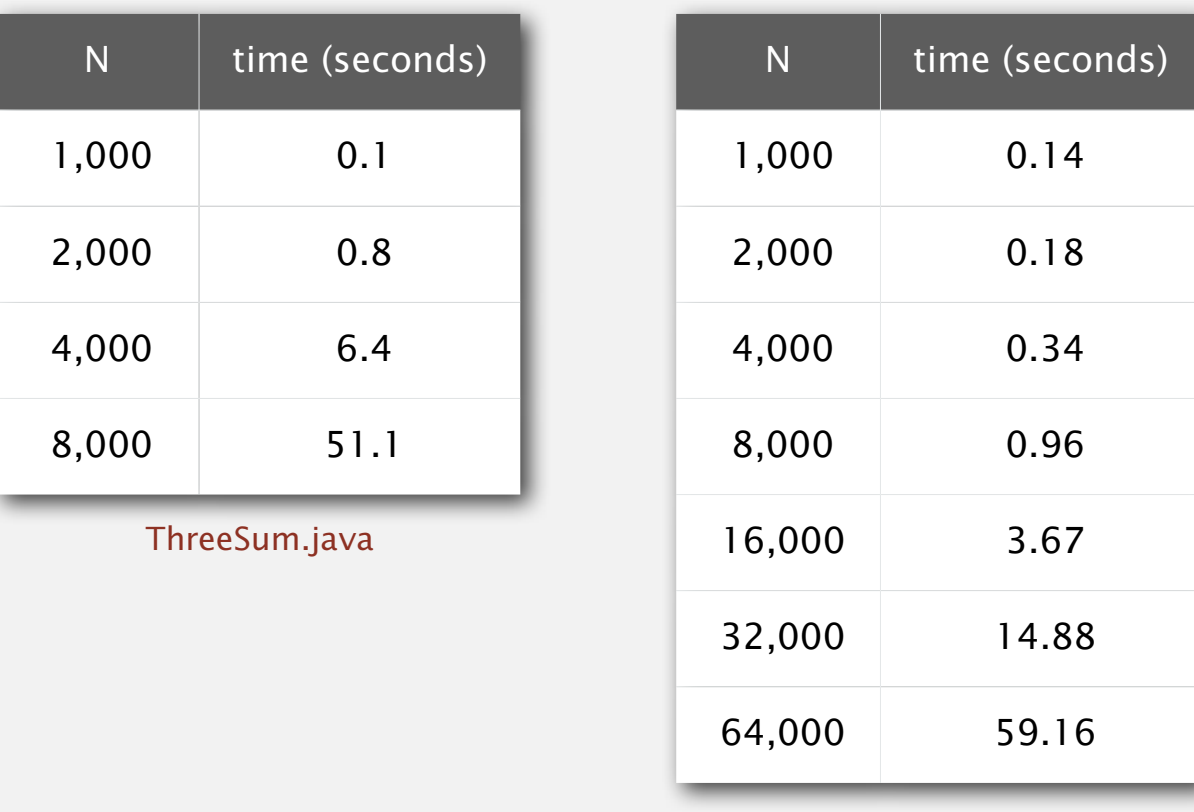

ThreeSumDeluxe.java

Guiding principle. Typically, better order of growth  $\Rightarrow$  faster in practice.

**‣** dependencies on inputs

**‣** memory

#### Types of analyses

Best case. Lower bound on cost.

- Determined by "easiest" input.
- Provides a goal for all inputs.

Worst case. Upper bound on cost.

- Determined by "most difficult" input.
- Provides a guarantee for all inputs.

#### Average case. Expected cost for random input.

- Need a model for "random" input.
- Provides a way to predict performance.

```
Ex 1. Array accesses for brute-force 3 sum. 
Best: \sim \frac{1}{2} N^3Average: \sim \frac{1}{2} N^3Worst: \sim \frac{1}{2} N^3
```
Ex 2. Compares for binary search. Best:  $\sim$  1 Average:  $\sim \lg N$ Worst:  $\sim$  lg N

#### Commonly-used notations

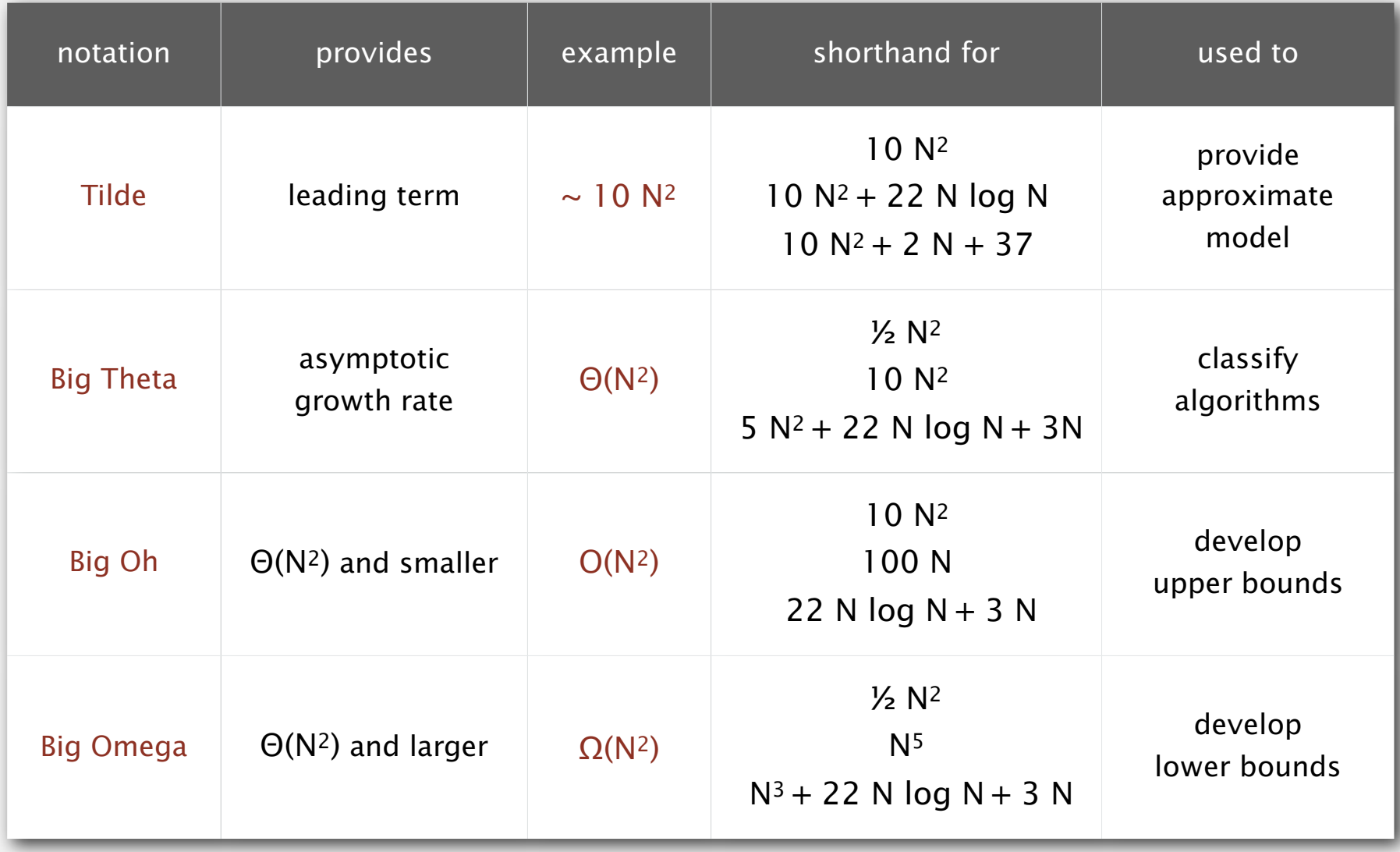

Common mistake. Interpreting big-Oh as an approximate model.

**‣** memory

#### **Basics**

Bit. 0 or 1. Byte. 8 bits. Megabyte (MB). 1 million or 2<sup>20</sup> bytes. Gigabyte (GB). 1 billion or 2<sup>30</sup> bytes. NIST most computer scientists

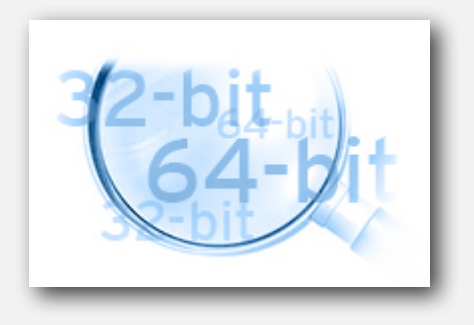

Old machine. We used to assume a 32-bit machine with 4 byte pointers.

Modern machine. We now assume a 64-bit machine with 8 byte pointers.

- Can address more memory.
- Pointers use more space.

some JVMs "compress" ordinary object pointers to 4 bytes to avoid this cost

#### Typical memory usage for primitive types and arrays

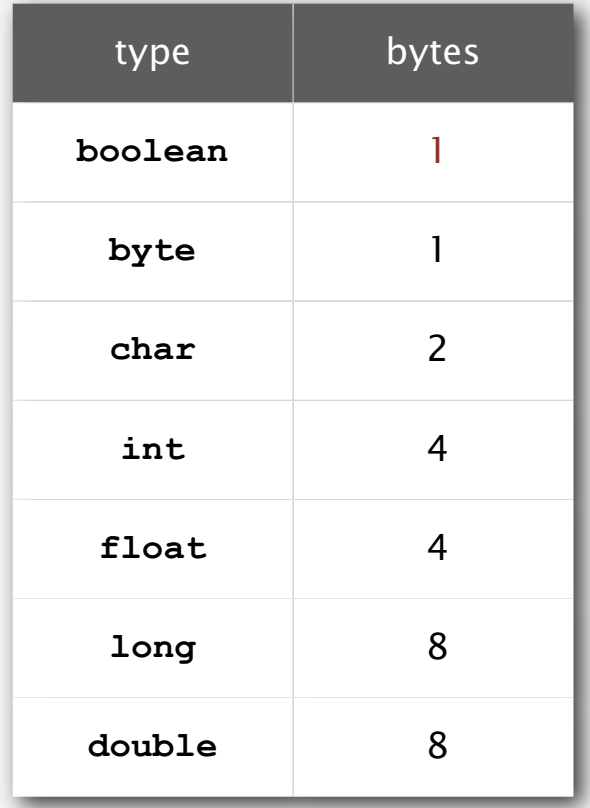

**for primitive types**

#### Primitive types. Array overhead. 24 bytes.

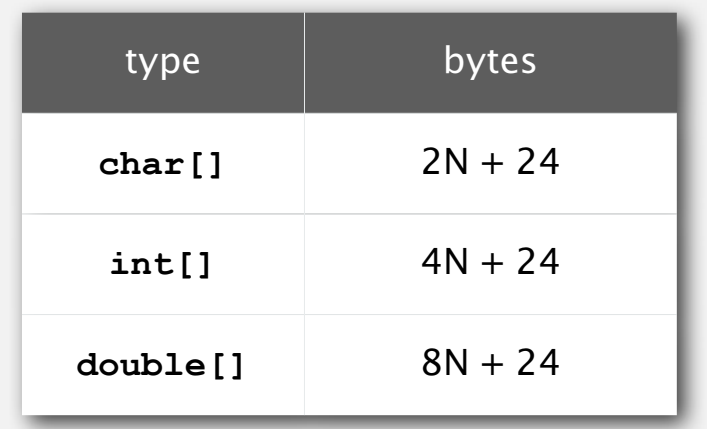

**for one-dimensional arrays**

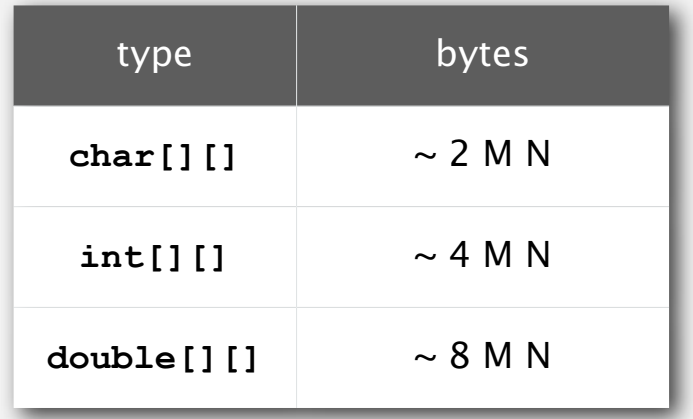

**for two-dimensional arrays**

Typical memory usage for objects in Java

Object overhead. 16 bytes. Reference. 8 bytes. Padding. Each object uses a multiple of 8 bytes. y

Ex 1. A **Date** object uses 32 bytes of memory. *padding*

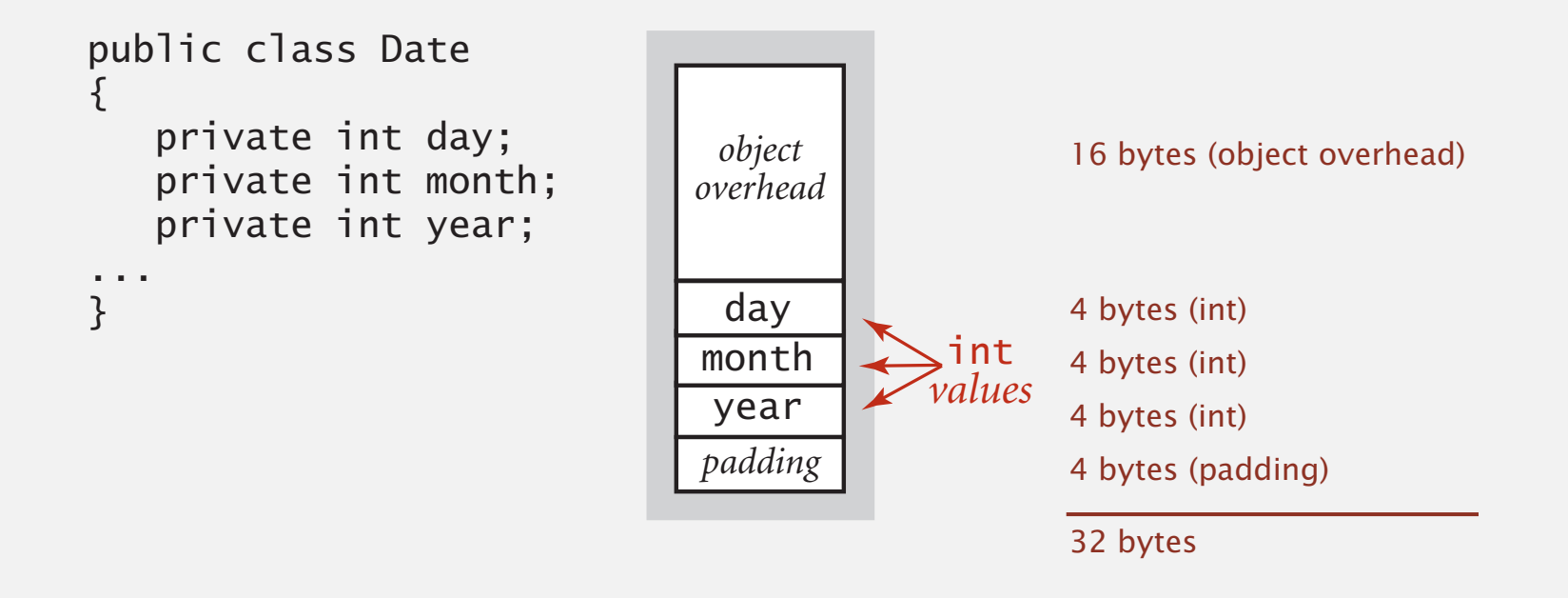

Typical memory usage for objects in Java

Object overhead. 16 bytes. Reference. 8 bytes. Padding. Each object uses a multiple of 8 bytes.

Ex 2. A virgin string of length  $N$  uses  $\sim 2N$  bytes of memory.

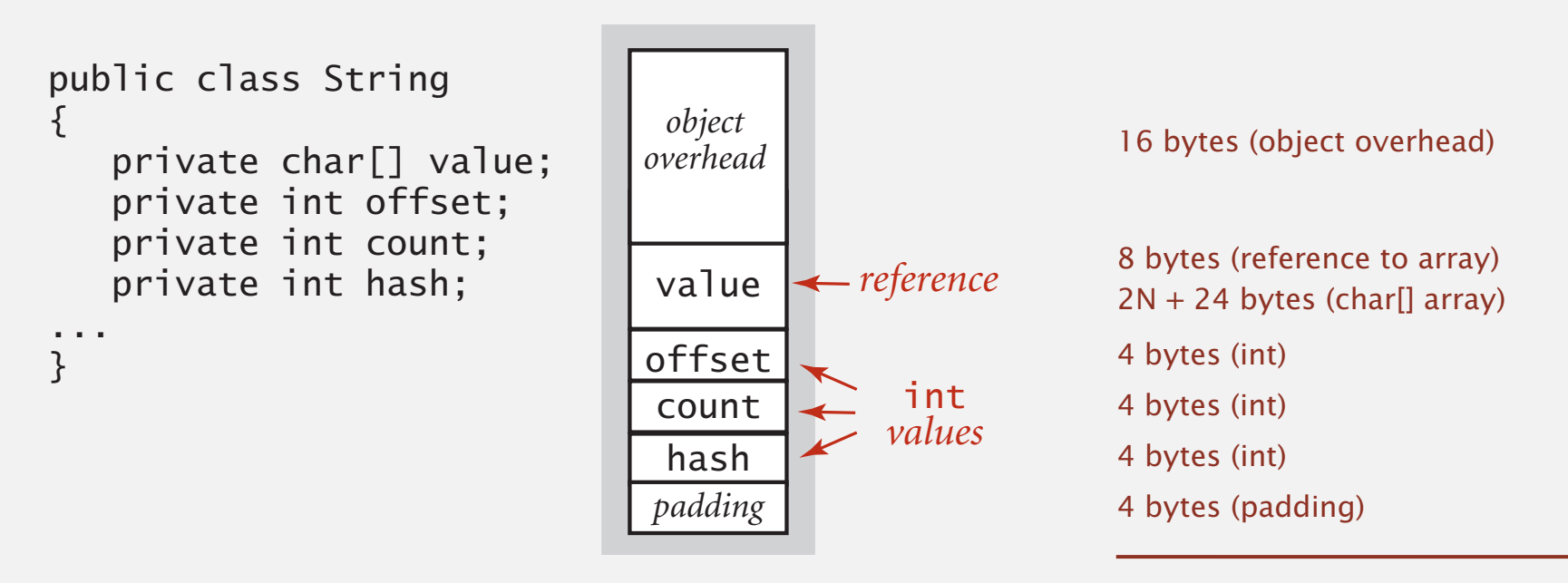

 $2N + 64$  bytes

#### Typical memory usage summary

#### Total memory usage for a data type value:

- Primitive type: 4 bytes for **int**, 8 bytes for **double**, …
- Object reference: 8 bytes.
- Array: 24 bytes + memory for each array entry.
- Object: 16 bytes + memory for each instance variable + 8 if inner class.

extra pointer to enclosing class

padding: round up to multiple of 8

Shallow memory usage: Don't count referenced objects.

Deep memory usage: If array entry or instance variable is a reference, add memory (recursively) for referenced object.

#### Example

Q. How much memory does **WeightedQuickUnionUF** use as a function of *N* ? Use tilde notation to simplify your answer.

```
public class WeightedQuickUnionUF
{
    private int[] id;
    private int[] sz;
    private int count;
    public WeightedQuickUnionUF(int N)
 {
      id = new int[N];sz = new int[N];for (int i = 0; i < N; i++) id[i] = i;
      for (int i = 0; i < N; i++) sz[i] = 1;
    }
    ...
}
```
#### Turning the crank: summary

#### Empirical analysis.

- Execute program to perform experiments.
- Assume power law and formulate a hypothesis for running time.
- Model enables us to make predictions.

#### Mathematical analysis.

- Analyze algorithm to count frequency of operations.
- Use tilde notation to simplify analysis.
- Model enables us to explain behavior.

#### Scientific method.

- Mathematical model is independent of a particular system; applies to machines not yet built.
- Empirical analysis is necessary to validate mathematical models and to make predictions.

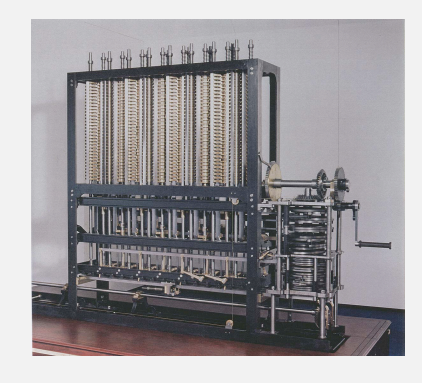